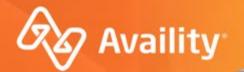

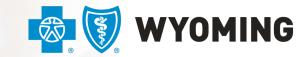

An independent licensee of the Blue Cross and Blue Shield Association

# Availity Appeals for BCBS Wyoming Providers

How to start and complete an appeal through Availity Essentials

Where healthcare connects.

January 2023

## **Important Notes About Using Availity**

1

When you use Availity Essentials, results and data come from payer systems. Information can vary by payer, plan, product, member, your user account permissions, etc.

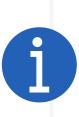

Information and images were current at the time this presentation was developed. Screen images and demonstrations are from a demo environment containing pre-loaded generic, de-identified information. Information might also be redacted or blurred.

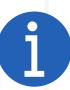

It is a violation of HIPAA regulations to share credentials to a system that contains PII/ PHI. Do not share an Availity user ID with others. Your organization's Availity administrator sets up user IDs and assigns roles.

### YOU SHOULD KNOW...

Availity supports Google Chrome, Firefox<sup>®</sup> and Microsoft Edge v79, or higher

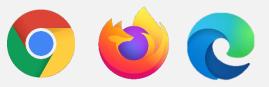

Be sure to allow pop-ups from: www.apps.availity.com, www.availity.com, or

any third-party websites accessed from Availity Essentials, such as a payer's website.

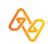

Before getting started, make sure you have the right roles.

### **HIGHLIGHTS AND INSIGHTS**

In My Account Dashboard, click My Account > Organization(s) > Open My Administrators to find administrators for your business.

## What are roles?

Roles are a group of job functions, or permissions, that get assigned to a user's account on Availity Essentials. The roles dictate what access to tools and apps that user will have.

For Appeals, your user account will need the **Claim Status** role.

Contact your administrator(s) to get more or different permissions.

## **Appeals Description**

An appeal begins when a provider is dissatisfied with a payer's decision on a claim, so the provider requests the claim be reviewed by the payer.

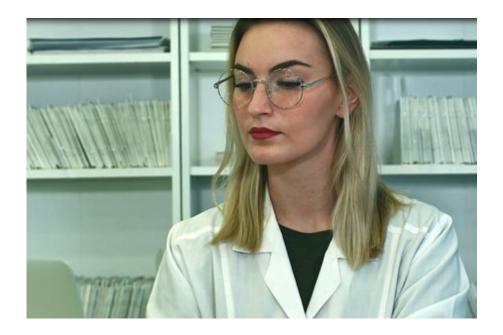

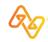

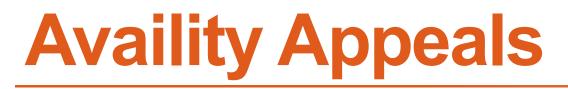

Let's dispute a claim and then we'll access the appeals worklist.

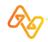

## **BCBS Wyoming – Appeal Reasons on Availity**

With the implementation of appeals being submitted through Availity, BCBSWY would like to clarify what is considered an appeal vs. not an appeal.

The items below are considered appeals and may be submitted with supporting medical documentation through the new Appeals tool within Availity.

- 1. Units Change Increase (Pricing) This is when there is an increase in the number of units billed.
- Appeal Pricing (Pricing) This is when you are asking us to review the allowed amount of an item or items on a claim, such as \$500 was allowed and you are asking that it be \$750 allowed. Or an item that was denied as inclusive and is provider discount.
- **3. Appeal Benefits (Benefits or Clinical Denial)** This type of appeal is a denied service as not a covered benefit, investigational/experimental, or not medically necessary denials.

Items not listed here are handled by other areas within BCBSWY and are not considered an appeal. Please do not send through the Availity Appeals process and follow your normal process for all nonappeal items.

For further reference, the Professional or Institutional Claim Adjustment form is on our website <u>https://www.bcbswy.com/providers/provider-resources/forms/</u>.

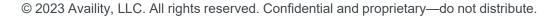

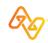

### REQUEST FOR PROFESSIONAL CLAIM ADJUSTMENT

🐯 🗑 WYOMING

#### **REQUEST FOR INSTITUTIONAL CLAIM ADJUSTMENT**

OO NOT USE THIS FORM IN LIEU OF MEDICAL RECORDS REQUEST LETTER

DO NOT USE THIS FORM IN LIEU OF MEDICAL RECORDS REQUEST LETTER

# Items in the black box at the bottom of each form are those you can appeal electronically using the Availity Essentials Appeals application, where you can attach Supporting Medical Documentation!

| CPT / HCPCS Code Change                              | From                                                                                                    | To                                                                                                    | Line(s)                                                                                                    |                                                                                                    |                                                                                                    |                                                                                                    |                                                                                                    |                               |                             |                                                                                                    |
|------------------------------------------------------|----------------------------------------------------------------------------------------------------|----------------------------------------------------------------------------------------------------|----------------------------------------------------------------------------------------------------|----------------------------------------------------------------------------------------------------|----------------------------------------------------------------------------------------------------|----------------------------------------------------------------------------------------------------|----------------------------------------------------------------------------------------------------|-------------------------------|-----------------------------|----------------------------------------------------------------------------------------------------|
| Date of Service Change                               | From                                                                                                    | То                                                                                                    | Line(s)                                                                                                    | Rev Co                                                                                                    | de                                                                                                    | HCPCS                                                                                                    | Date of Service                                                                                                    | Units                         |                             |                                                                                                    |
| Denial Code (Remit) Correction                       |                                                                                                    |                                                                                                    |                                                                                                    |                                                                                                    |                                                                                                    | 110000                                                                                                    | Data of Consider                                                                                                    | Using                         |                             |                                                                                                    |
|                                                      | Lipe(c)                                                                                                    |                                                                                                    |                                                                                                    |                                                                                                    |                                                                                                    |                                                                                                    |                                                                                                    |                               |                             |                                                                                                    |
|                                                      |                                                                                                    | -                                                                                                    |                                                                                                    |                                                                                                    |                                                                                                    | HCPCS                                                                                                    | Date of Service                                                                                                    | Units                         |                             |                                                                                                    |
|                                                      |                                                                                                    | _                                                                                                    |                                                                                                    | Rev Co                                                                                                    | de                                                                                                    | HCPCS                                                                                                    | Date of Service                                                                                                    | Units                         | Amo                         | unt \$                                                                                                    |
| Emergency Service Record                             | Line(s)                                                                                                    | -                                                                                                    |                                                                                                    | Origina                                                                                                    | Total:                                                                                                    |                                                                                                    |                                                                                                    | Corrected Total:              |                             |                                                                                                    |
| Invoice                                              | Line(s)                                                                                                    |                                                                                                    |                                                                                                    |                                                                                                    |                                                                                                    |                                                                                                    |                                                                                                    |                               |                             |                                                                                                    |
| Itemized Bill                                        | Line(s)                                                                                                    |                                                                                                    |                                                                                                    | H                                                                                                    |                                                                                                    |                                                                                                    | <b>F</b>                                                                                                    | T.                            | 12-12                       |                                                                                                    |
| Operative Report                                     | Line(s)                                                                                                    |                                                                                                    |                                                                                                    | H                                                                                                    |                                                                                                    |                                                                                                    | From                                                                                                    | 10                            | Line(s)                     |                                                                                                    |
|                                                      | Line(c)                                                                                                    |                                                                                                    |                                                                                                    |                                                                                                    | and the second second se                                                                                                    |                                                                                                    | Line(s)                                                                                                    | Disgnostic Benort             | Line(s)                     |                                                                                                    |
|                                                      |                                                                                                    | -                                                                                                    |                                                                                                    |                                                                                                    | and the second second se                                                                                                    |                                                                                                    |                                                                                                    |                               |                             |                                                                                                    |
|                                                      |                                                                                                    | -                                                                                                    |                                                                                                    |                                                                                                    |                                                                                                    |                                                                                                    | Line(s)                                                                                                    |                               | Line(s)                     |                                                                                                    |
|                                                      | Line(s)                                                                                                    | _                                                                                                    |                                                                                                    |                                                                                                    | Progress                                                                                                    | s Notes                                                                                                    | Line(s)                                                                                                    | Records                       | Line(s)                     |                                                                                                    |
| <ul> <li>Other (Only if Not Listed Above)</li> </ul> |                                                                                                    |                                                                                                    |                                                                                                    |                                                                                                    | Treatment                                                                                                    | nt Plan                                                                                                    | Line(s)                                                                                                    |                               |                             |                                                                                                    |
| Diagnosis Code Change                                | From                                                                                                    | То                                                                                                    | Line(s)                                                                                                    | _                                                                                                    | Other (C                                                                                                    | Only if Not Listed Above)                                                                                                    |                                                                                                    |                               |                             |                                                                                                    |
| Diagnosis Code Pointer Change                        | From                                                                                                    | То                                                                                                    | Line(s)                                                                                                    |                                                                                                    |                                                                                                    |                                                                                                    | From                                                                                                    | То                            | Line(s)                     |                                                                                                    |
| Dollar Amount Change                                 | From                                                                                                    | То                                                                                                    | Line(s)                                                                                                    |                                                                                                    |                                                                                                    |                                                                                                    | From                                                                                                    | То                            |                             |                                                                                                    |
|                                                      |                                                                                                    |                                                                                                    | 2                                                                                                    | 님                                                                                                    |                                                                                                    |                                                                                                    |                                                                                                    |                               |                             |                                                                                                    |
|                                                      |                                                                                                    |                                                                                                    | Line (a)                                                                                                    | H                                                                                                    |                                                                                                    |                                                                                                    |                                                                                                    |                               | All Lines                   |                                                                                                    |
|                                                      |                                                                                                    |                                                                                                    |                                                                                                    | H                                                                                                    |                                                                                                    |                                                                                                    |                                                                                                    |                               |                             |                                                                                                    |
| New Provider Claim Submission                        | From                                                                                                    |                                                                                                    |                                                                                                    | H                                                                                                    |                                                                                                    |                                                                                                    |                                                                                                    |                               |                             |                                                                                                    |
| Patient Name Change                                  | From                                                                                                    | To                                                                                                    | _ All Lines                                                                                                    |                                                                                                    |                                                                                                    | ipensation, medicare, in                                                                                                    | or aut, oublogation, other in                                                                                                    | isurance                      |                             |                                                                                                    |
| Provider Number Change                               | From                                                                                                    | То                                                                                                    | Line(s)                                                                                                    |                                                                                                    |                                                                                                    |                                                                                                    |                                                                                                    |                               |                             |                                                                                                    |
| Subscriber ID Change                                 | From                                                                                                    | То                                                                                                    | All Lines                                                                                                    | Is this                                                                                                    | s corrected cla                                                                                                    | im due to a DRG Audit?                                                                                                    | Yes or No. If you s                                                                                                    | elected "Yes," please fill ou | t this box's                | details.                                                                                                    |
| Units Change – Decrease                              | From                                                                                                    | То                                                                                                    | Line(s)                                                                                                    |                                                                                                    | Diagnosis Co                                                                                                    | de Change                                                                                                    |                                                                                                    |                               |                             |                                                                                                    |
|                                                      |                                                                                                    | eurance                                                                                                    |                                                                                                    |                                                                                                    |                                                                                                    |                                                                                                    | From                                                                                                    | То                            | Field #                     |                                                                                                    |
|                                                      | aut, Subrogation, Other In                                                                                                    | Surance                                                                                                    |                                                                                                    |                                                                                                    | Second                                                                                                    | ary                                                                                                    | From                                                                                                    | То                            | Field #                     |                                                                                                    |
|                                                      | _                                                                                                    | _                                                                                                    |                                                                                                    |                                                                                                    | Admittin                                                                                                    | ng                                                                                                    | From                                                                                                    | То                            | Field #                     |                                                                                                    |
| Telemedicine                                         | From                                                                                                    | To                                                                                                    | _ Line(s)                                                                                                    |                                                                                                    |                                                                                                    |                                                                                                    | From                                                                                                    | То                            | Field #                     |                                                                                                    |
| <b>*THE ADJUSTMENTS IN THIS BO</b>                   | X MUST HAVE SUPPOR                                                                                                    | RTING MEDICAL DOC                                                                                                    | UMENTATION                                                                                                    |                                                                                                    | Second                                                                                                    | ary                                                                                                    | From                                                                                                    | То                            | Field #                     |                                                                                                    |
| *Units Change – Increase                             | From                                                                                                    | То                                                                                                    |                                                                                                    |                                                                                                    | *TI                                                                                                    | HE AD ILLISTMENTS IN                                                                                                    | THIS BOY MUST HAVE SI                                                                                                    | IPPORTING MEDICAL D           | OCUMENT                     | ATION                                                                                                    |
| -                                                    |                                                                                                    |                                                                                                    | Line(e)                                                                                                    |                                                                                                    |                                                                                                    |                                                                                                    |                                                                                                    |                               | OCOMEN                      | AHON                                                                                                    |
|                                                      |                                                                                                    |                                                                                                    |                                                                                                    |                                                                                                    |                                                                                                    |                                                                                                    |                                                                                                    |                               |                             | Line(s)                                                                                                    |
|                                                      |                                                                                                    |                                                                                                    | _ Line(\$)                                                                                                    |                                                                                                    |                                                                                                    |                                                                                                    |                                                                                                    |                               |                             | Line(s)                                                                                                    |
| INCOMPLETE FOR                                       | MS WILL BE RETURNE                                                                                                    | D WITHOUT REVIEW                                                                                                    |                                                                                                    |                                                                                                    | -Appear – Be                                                                                                    |                                                                                                    |                                                                                                    |                               | w                           | Line(s)                                                                                                    |
|                                                      | Denial Code (Remit) Correction<br>Ambulance Report<br>Diagnostic Report<br>Emergency Service Record<br>Invoice<br>Itemized Bill<br>Operative Report<br>Progress Notes<br>Records<br>Treatment Plan<br>Other (Only if Not Listed Above)<br>Diagnosis Code Change<br>Diagnosis Code Pointer Change<br>Dollar Amount Change<br>Home Medical Equipment Item Returner<br>Modifier Change<br>New Provider Claim Submission<br>Patient Name Change<br>Provider Number Change<br>Subscriber ID Change<br>Units Change – Decrease<br>Worker's Compensation, Medicare, No I<br>COVID<br>Telemedicine<br>*THE ADJUSTMENTS INTHIS BOO<br>*Units Change – Increase<br>*Appeal – Benefits<br>*Appeal – Pricing | CPT / HCPCS Code Change       From         Date of Service Change       From         Denial Code (Remit) Correction         Ambulance Report       Line(s)         Diagnostic Report       Line(s)         Emergency Service Record       Line(s)         Invoice       Line(s)         Itemized Bill       Line(s)         Operative Report       Line(s)         Progress Notes       Line(s)         Treatment Plan       Line(s)         Other (Only if Not Listed Above)       Diagnosis Code Change         Diagnosis Code Pointer Change       From         Dollar Amount Change       From         Home Medical Equipment Item Returned       Date of Returned         Modifier Change       From         Provider Number Change       From         Provider Number Change       From         Units Change – Decrease       From         Worker's Compensation, Medicare, No Fault, Subrogation, Other In         COVID       Telemedicine         *Units Change – Increase       From         *Units Change – Increase       From         *Appeal – Benefits       From | CPT / HCPCS Code Change       From       To         Date of Service Change       From       To         Denial Code (Remit) Correction | CPT / HCPCS Code Change       From       To       Line(s)         Date of Service Change       From       To       Line(s)         Denial Code (Remit) Correction       Line(s)       Line(s)       Line(s)         Diagnostic Report       Line(s)       Line(s)       Line(s)         Diagnostic Report       Line(s)       Line(s)       Line(s)         Invoice       Line(s)       Line(s)       Line(s)         Invoice       Line(s)       Line(s)       Line(s)         Operative Report       Line(s)       Line(s)       Line(s)         Progress Notes       Line(s)       Line(s)       Line(s)         Diagnosis Code Change       From       To       Line(s)         Diagnosis Code Change       From       To       Line(s)         Diagnosis Code Change       From       To       Line(s)         Diagnosis Code Change       From       To       Line(s)         Diagnosis Code Change       From       To       Line(s)         Diagnosis Code Change       From       To       Line(s)         Diagnosis Code Pointer Change       From       To       Line(s)         Modifier Change       From       To       Line(s)         New | Billed In Error - Explanation       Rev Co.         CPT / HCPCS Code Change       From       To       Line(s)       Rev Co.         Date of Service Change       From       To       Line(s)       Rev Co.         Date of Service Change       From       To       Line(s)       Rev Co.         Diagnostic Report       Line(s)       Rev Co.       Rev Co.         Diagnostic Report       Line(s)       Rev Co.       Rev Co.         Itemized Bill       Line(s)       Rev Co.       Rev Co.         Progress Notes       Line(s)       Rev Co.       Rev Co.         Progress Notes       Line(s)       Rev Co.       Rev Co.         Diagnosis Code Change       From       To       Line(s)       Rev Co.         Diagnosis Code Change       From       To       Line(s)       Rev Co.         Diagnosis Code Change       From       To       Line(s)       Rev Co.         Diagnosis Code Change       From       To       Line(s)       Rev Co.         Diagnosis Code Change       From       To       Line(s)       Rev Co.         Dollar Amount Change       From       To       Line(s)       Rev Co.         Provider Number Change       From       To | Billed In Error - Explanation       Rev Code         CPT / HCPCS Code Change       From       To       Line(s)         Date of Service Change       From       To       Line(s)         Denial Code (Remit) Correction       Rev Code       Rev Code         Ambulance Report       Line(s)       Line(s)       Lite Code         Diagnostic Report       Line(s)       Rev Code       Rev Code         Invoice       Line(s)       Rev Code       Rev Code         Progress Notes       Line(s)       Rev Code       Rev Code         Progress Notes       Line(s)       Denial Code       Rev Code         Diagnosis Code Pointer Change       From       To       Line(s)         Diagnosis Code Pointer Change       From       To       Line(s)         Diagnosis Code Pointer Change       From       To       Line(s)         Diagnosis Code Pointer Change       From       To       Line(s)         Nodifier Change       From       To       Line(s)         Noter Some Some Some Some Some Some Some Some | Billed In Error - Explanation       Rev Code       HCPCS         CPT / HCPCS Code Change       From       To       Line(s)         Date of Service Change       From       To       Line(s)         Ambulance Report       Line(s)       Rev Code       HCPCS         Ambulance Report       Line(s)       Rev Code       HCPCS         Emergency Service Record       Line(s)       Rev Code       HCPCS         Invoice       Line(s)       Rev Code       HCPCS         Progress Notes       Line(s)       Rev Code       HCPCS         Operative Report       Line(s)       Diagnosis Code Change       Prom       To         Diagnosis Code Change       From       To       Line(s)       Diagnosis Code Change       Prom         Diagnosis Code Change       From       To       Line(s)       Diagnosis Code Change       Prom       To       Line(s)         Diagnosis Code Change       From       To       Line(s)       Diagnosis Code Change       Revenue Code Change       Revenue Code Change       Revenue Code Change       Revenue Code Change       Revenue Code Change       Revenue Code Change       Revenue Code Change       Revenue Code Change       Revenue Code Change       Revenue Code Change       Revenue Code Change       Revenue Code Change | Billed In Error - Explanation | Billed Infror - Explanation | CPT / HCPCS Code Change       From       To       Line(s)         Date of Service Change       From       To       Line(s)         Date of Service Change       From       To       Line(s)         Date of Service Change       From       To       Line(s)         Diagnostic Report       Line(s)       HCPCS       Date of Service       Units       Amo         Diagnostic Report       Line(s)       HCPCS       Date of Service       Units       Amo         Diagnostic Report       Line(s)       HCPCS       Date of Service       Units       Amo         Projects Report       Line(s)       HCPCS       Date of Service       Units       Amo         Progress Notes       Line(s)       HCPCS       Date of Service       Units       Amo         Progress Notes       Line(s)       HCPCS       Date of Service       Units       Amo         Diagnostic Code Printer Change       From       To       Line(s)       HCPCS       Date of Service       Units       Amo         Diagnostic Code Change       From       To       Line(s)       HCPCS       Date of Service       Units       Amo         Date of Service Record       Line(s)       HCPCS       Date of Service       Units </td |

# Locate the claim in

# **Claim Status**

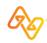

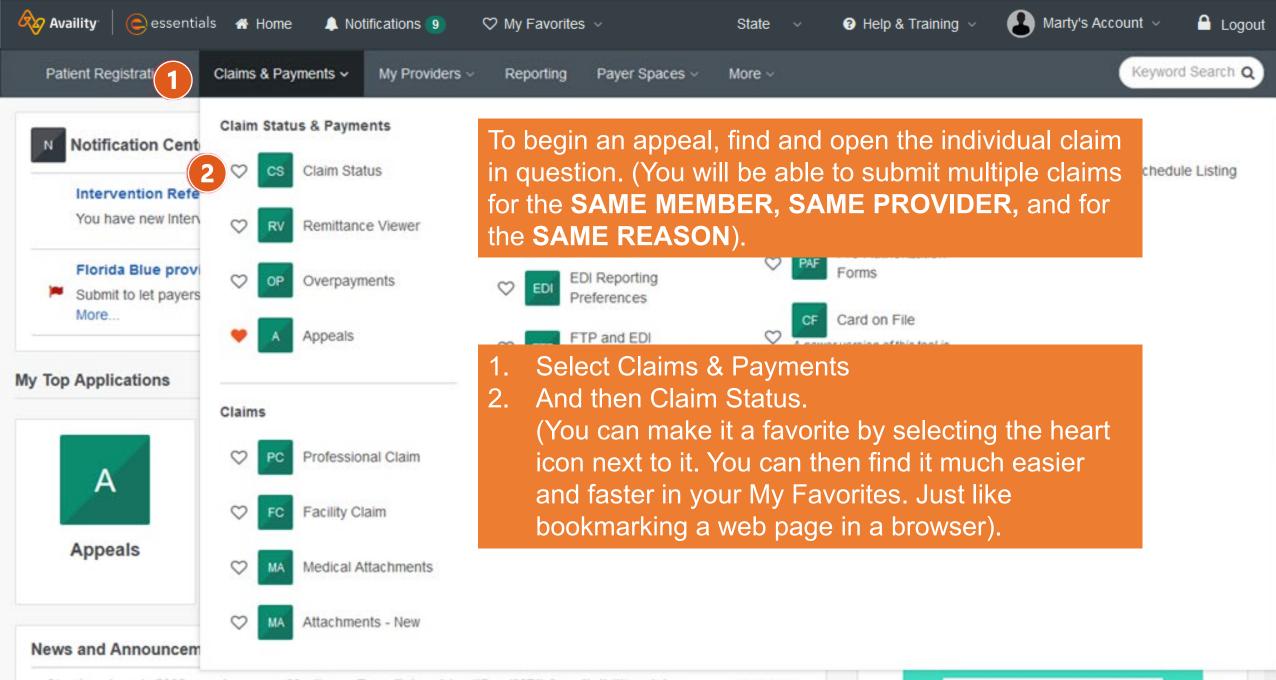

Starting Jan. 1: CMS requires new Medicare Beneficiary Identifier (MBI) for eligibility, claims

12/30/2019

use MBIs. Medicare will reject most claims and all eligibility requests submitted with

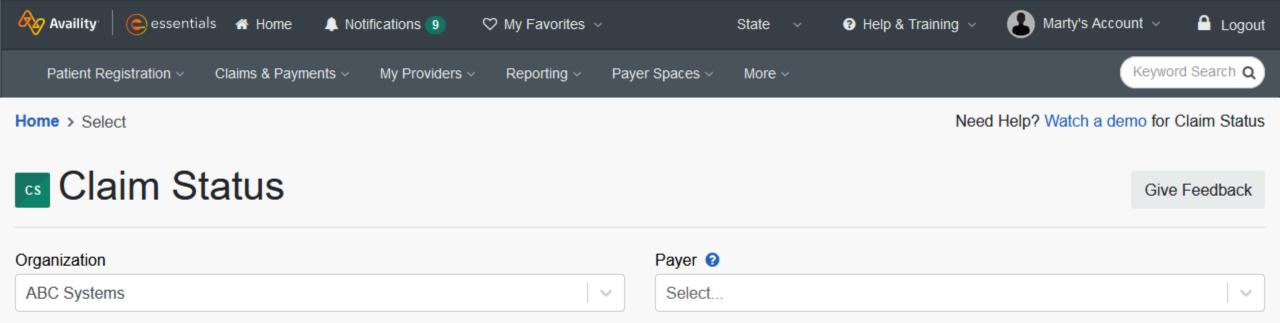

Select your organization and payer. If you belong to more than one organization or if your business is segmented by location (for example), make sure to choose the correct Organization. Then select the Payer by using the dropdown menu or start typing the name in the payer field.

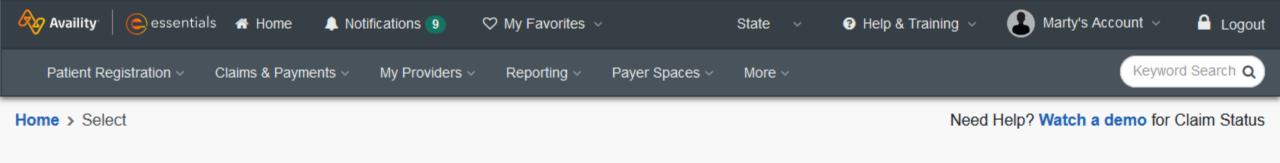

### Claim Status

| Organization   | Payer 😧                       |
|----------------|-------------------------------|
| ABC Clinic 🗸 🗸 | Select 🗸                      |
|                | AETNA (COMMERCIAL & MEDICARE) |
|                | ALLEGIANCE BENEFIT PLAN       |
|                | ALLINA HEALTH AETNA           |
|                | BANNER AETNA                  |
|                | BCBSWY                        |
|                | BEACON HEALTH OPTIONS         |
|                | BRIGHT HEALTHCARE             |
|                | ■ 0.011 BELL0.0011 UE 0.711   |

Availity Celessentials A Home A Notifications 9 O My Favorites ~

#### Home > Select > Search

Starting with the Provider, determine if the provider is the same as the organization name. It defaults to yes. Make sure to change it if it is not. If you're not sure what that means, we provide Field Level Help just by clicking on the ? Next to that field. It will provide an explanation of that field and any payer specific requirements.

|   | This HIPAA Standard form (varies by payer)    | Logout |
|---|-----------------------------------------------|--------|
|   | has 3 sections that we're going to complete.  | ch Q   |
| _ | Provider Information, Patient Information and |        |
|   | Claim Information.                            | atus   |

Payer 😮

BCBSWY

Fields marked with an asterisk \* are required.

### **Provider Information**

\* Is the provider the same as the organization name? 3

 $\sim$ 

Yes O No

Select a Provider 😢

Select ...

 \* Provider
 \* Provider
 A list of your providers does not display,
 Check with your Availity administrator and
 make sure they've completed filling out
 Manage My Organization, where they can preload all your providers and their information.

 $\sim$ 

| Complete the Patient       me       Motifications       My Favorites          Information section       Payments < My Providers        Reporting <       Payments                                                                                                    | State V 😯 Help & Training V 🕑 Marty's Account V 🔒 Logou<br>yer Spaces V More V Keyword Search Q |
|----------------------------------------------------------------------------------------------------|-------------------------------------------------------------------------------------------------|
| Patient Information                                                                                                    |                                                                                                 |
| Select a Patient ?                                                                                                    | * Member ID 😧                                                                                   |
| Q Select ✓ Search by any combination of patient name (first and last), DOB, or Member ID.                                                                                                    |                                                                                                 |
| * Patient Last Name                                                                                                    | * Patient First Name                                                                            |
| <b>Q</b> Tip:<br>With our new CLAIR interface which<br>effect 2/19/22, if you have submitted<br>eligibility and benefits inquiry for this<br>will store the patient information for<br>and you can use <b>Select a Patient</b> to<br>automatically fill in the patient inform | an<br>s patient, it<br>18 months                                                                |

| Complete the Pat                                          |                       | 9 ♥ My Favorites ∨       | State V 😯 Help & Training V | Marty's Account 🗸 🧴 Logout |
|-----------------------------------------------------------|-----------------------|--------------------------|-----------------------------|----------------------------|
| Information secti                                         | ON Payments ~ My Prov | viders ∽ Reporting ∽ Pay | yer Spaces – More –         | Keyword Search Q           |
| Patient Infor                                             | mation                |                          |                             |                            |
| Select a Patient 📀                                        |                       |                          | * Member ID 📀               |                            |
| Q Ruby Availity                                           |                       | · ~                      |                             |                            |
| Patient DO                                                | B Payer               | Member ID                |                             |                            |
| RECENT PATIENTS                                           |                       |                          | * Patient First Name        |                            |
| AVAILITY, RUBY 09/2                                       | 27/2008 BCBSWY        | ABC123456789             |                             |                            |
| Can't find who you're looki<br>Eligibility and Benefits I | FOVE                  |                          | Patient Account Number 😧    |                            |
| Patient's Relationship to                                 | Subscriber            |                          |                             |                            |
| Self                                                      |                       |                          |                             |                            |
| Claim Inform                                              | nation                |                          |                             |                            |
| * Service Dates 📀                                         |                       |                          |                             |                            |
| From Date                                                 |                       |                          | - To Date                   |                            |
| Claim Number 📀                                            |                       |                          | Claim Amount                |                            |

V

| Complete the PatientmeNotificationsMy FavoritesInformation sectionPaymentsMy ProvidersReportingPayments                                                                                                    | State ~ ? Help & Training ~ 🛃 Marty's Account ~ 🔒 Logou<br>yer Spaces ~ More ~ Keyword Search Q                                          |
|----------------------------------------------------------------------------------------------------|----------------------------------------------------------------------------------------------------|
| Patient Information         Select a Patient          Q AVAILITY, RUBY - 09/27/2008 - ABC123456789         X         Search by any combination of patient name (first and last), DOB, or Member ID.         * Patient Last Name         AVAILITY         * Patient Last Name         Ø AVAILITY         * Patient Date of Birth         09/27/2008 | If the patient is not the subscriber, select from the drop-down menu. If the correct option is not selected, results might not be found. |
| Patient Account Number ?                                                                                                    | Patient's Relationship to Subscriber                                                                                                    |
| Subscriber Last Name     Availity                                                                                                    | * Subscriber First Name<br>Rose                                                                                                    |

| Availity essentials 🛪 Home 🐥 Notifications 9 🕫 My Favorites 🗸                                                     | State 🗸 🕜 Help & Training 🗸 🕒 Marty's Account 🗸 🔒 Logou |
|----------------------------------------------------------------------------------------------------|---------------------------------------------------------|
| Patient Registration $\checkmark$ Claims & Payments $\checkmark$ My Providers $\checkmark$ Reporting $\checkmark$ | Payer Spaces ~ More ~ Keyword Search Q                  |
| Patient Account Number 3                                                                                          | Patient's Relationship to Subscriber                    |
|                                                                                                    | Child                                                   |
| Subscriber Information                                                                                            |                                                         |
| * Subscriber Last Name                                                                                            | * Subscriber First Name                                 |
| Availity                                                                                                    | Rose                                                    |
| Claim Information * Service Dates @                                                                               |                                                         |
| From Date                                                                                                    | - To Date                                               |
| Claim Number 2                                                                                                    | Claim Amount                                            |
| Information                                                                                                    | te the Claim<br>tion section,<br>ck Submit. Clear Form  |
| 16                                                                                                    |                                                         |

~

 $\sim$ 

| Availity     | essentials 🛛 👫 Hor                                 | me 🐥 Notificatio          | ons 🧿 🛛 🌣 My Fav                                                                  | orites ~                                 | State v                                     | Help & Training ~          | Marty's A   | ccount ~       | 🔒 Logo   |
|--------------|----------------------------------------------------|---------------------------|-----------------------------------------------------------------------------------|------------------------------------------|---------------------------------------------|----------------------------|-------------|----------------|----------|
| Patient Regi | stration ∽ Claims & I                              | Payments ~ My             | Providers - Report                                                                | ing ~ Payer Spa                          | aces ~ More ~                               |                            |             | Keyword S      | Gearch Q |
| * Service Da | ites 🛿                                             |                           |                                                                                   |                                          |                                             |                            |             |                | _        |
| 05/23/2022   | 2                                                  |                           |                                                                                   | - 05/                                    | 23/2022                                     |                            |             |                |          |
| Claim Numb   | er 😧                                               |                           |                                                                                   | Clai                                     | m Amount                                    |                            |             |                |          |
|              | Bill Type                                          | memb<br>Inform<br>additio | earch results<br>er, based on<br>ation and the<br>onal claims the<br>display here | the Provid<br>e Service D<br>nat met the | er NPI, Men<br>ates. If ther<br>same criter | nber<br>e were<br>ia, they | Submit      | Clear Fo       | rm       |
| •            | playing 1 - 1 of 1)                                |                           |                                                                                   |                                          |                                             | Expor                      | t to CSV 🖹  | Print this Pag | ge 🖨     |
|              | er 2, 2022 10:29 AM<br>: <u>0008c9c0-6af7-1304</u> | 4-001f-d3602ccd4          | <u>073</u>                                                                        |                                          |                                             |                            |             |                |          |
| Status ≎     | Service Dates 🖨                                    | Claim # ≑                 | Patient Name 🗢                                                                    | Member ID 🗢                              | Patient DOB 🖨                               | Patient Account Num        | ber≑ Billeo | d Amount \$    | F        |
| PAID         | 05/23/2022<br>05/23/2022                           | 21184183608               | AVAILITY, RUBY                                                                    | L04480550                                | 09/27/2008                                  | 555251A                    |             | \$330.60       |          |
| <            |                                                    |                           |                                                                                   |                                          |                                             |                            |             |                | >        |

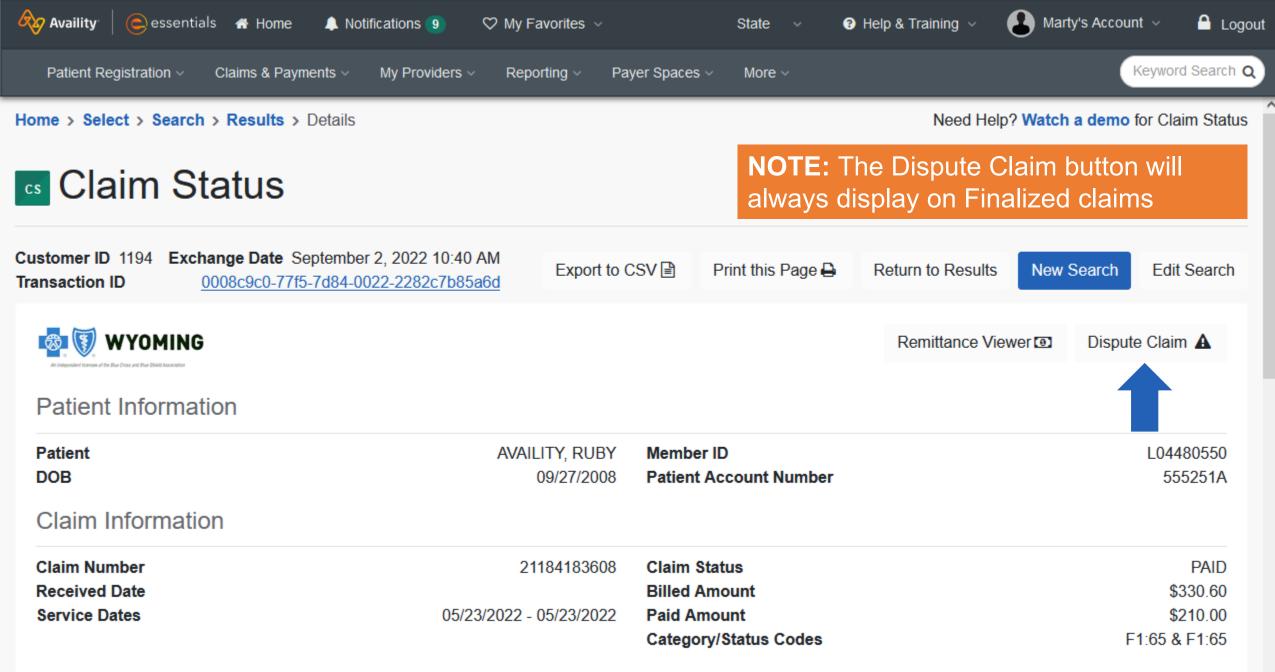

#### Payment Information

ጰ Availity A Logout ount 🗸 The claim response includes the individual service line information and determinations. However, something to note: Regardless of the individual service line status, you can Keyword Search Q Patient Registration only appeal the entire claim. I'll scroll back up to the top... **Check Number** 0010199934 Provider ABC Clinic **Check Date** 05/27/2022 Provider ID 1730690504 Line Level Information Service Dates Rev Qty Modifier Billed Paid Status Proc 05/23/2022 97530 \$86.42 \$62.00 1 PAID 05/23/2022 05/23/2022 97112 \$83.84 \$56.00 PAID 1 05/23/2022 05/23/2022 97110 \$80.34 \$48.00 1 PAID 05/23/2022 05/23/2022 97140 \$80.00 \$44.00 1 PAID 05/23/2022 Codes Code Туре Description Category F1 Finalized/Payment-The claim/line has been paid.

Regardless of the status of individual service line(s), you can only appeal the entire claim as a whole.

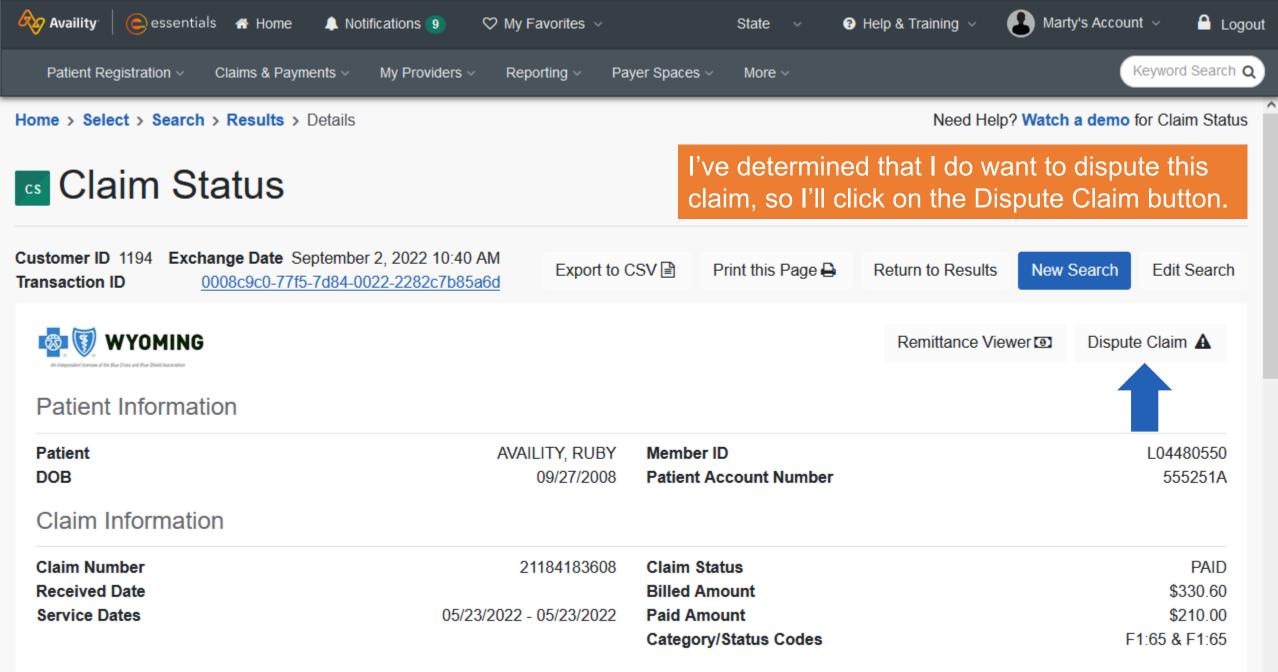

#### Payment Information

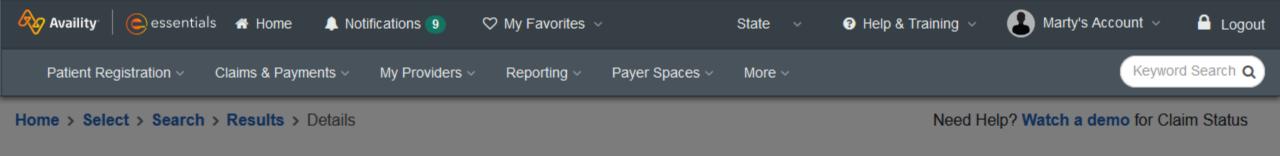

### Claim Status

| Customer ID 1194 Exchange<br>Transaction ID 0008c               | Claim 21184183608 has an existing reque                                                        | est.                                              | × lew Search Edit Search |
|-----------------------------------------------------------------|------------------------------------------------------------------------------------------------|---------------------------------------------------|--------------------------|
| WYOMING<br>A request to the the the the the the the the the the | A request was already created for this claim. Click o<br>Status: Initiated<br>Case Number: N/A | n the Go to Details button to review the request. | Dispute Claim A          |
| Patient<br>DOB                                                  |                                                                                                |                                                   | L04480550<br>555251A     |
| Claim Information                                               |                                                                                                | Close Go to Details                               |                          |
| Claim Number                                                    | 21184183008                                                                                    | Claim Status                                      | PAID                     |
| Received Date                                                   |                                                                                                | Billed Amount                                     | \$330.60                 |
| Service Dates                                                   | 05/23/2022 - 05/23/2022                                                                        | Paid Amount                                       | \$210.00                 |
|                                                                 |                                                                                                | Category/Status Codes                             | F1:65 & F1:65            |

You'll receive this message if an existing claim has already been disputed on Availity Essentials.

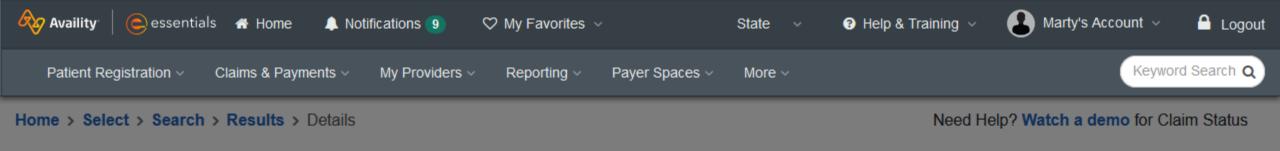

### **Claim Status**

| Customer ID 1194 Exchange<br>Transaction ID 00080                                                                                                    | Claim 2118418 | 3608 was successfully add                                                  | ed to your worklist.                                         | ×         | lew Search Edit Search |
|----------------------------------------------------------------------------------------------------|---------------|----------------------------------------------------------------------------|--------------------------------------------------------------|-----------|------------------------|
| Example 2 A second of the first of the first |               | Look for this request in your workl<br>the status of your requests from th | ist to complete and send to the payer. You c<br>ne worklist. | an review | Dispute Claim 🛦        |
| Patient Information                                                                                                    |               | Claim Number: 21184183608                                                  |                                                              |           |                        |
| Patient<br>DOB                                                                                                    | :             | Status: Initiated                                                          |                                                              |           | L04480550<br>555251A   |
| Claim Information                                                                                                    |               |                                                                            | Close Go To F                                                | Request   |                        |
| Claim Number                                                                                                    |               |                                                                            |                                                              |           | PAID                   |
| Received Date                                                                                                    |               |                                                                            | Billed Amount                                                |           | \$330.60               |
| Service Dates                                                                                                    |               | 05/23/2022 - 05/23/2022                                                    | Paid Amount                                                  |           | \$210.00               |
|                                                                                                    |               |                                                                            | Category/Status Codes                                        |           | F1:65 & F1:65          |

Success! The dispute request will be added to your appeals worklist to complete and send.

# **Complete Dispute Request**

and

**View Details** 

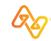

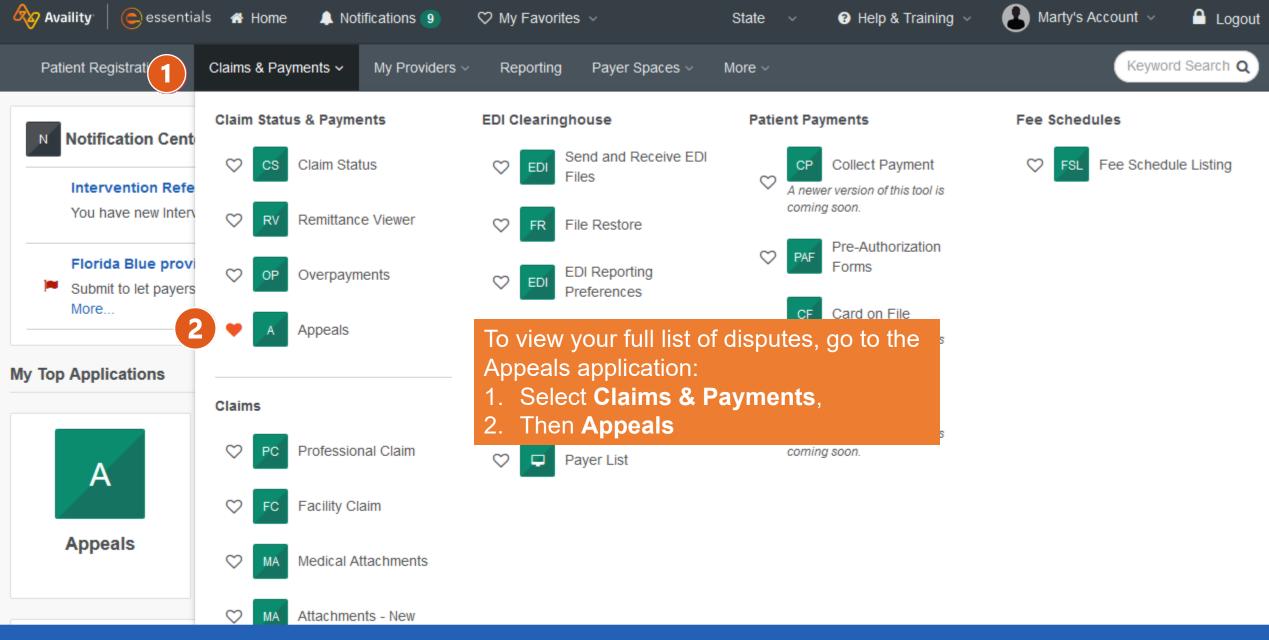

Now that the dispute is in your appeals worklist, select **Claims & Payments | Appeals** to complete and send the request to the payer.

You are now in the Appeals application. There are Search By, Filter, and Sort By options that we'll look at later in the session, and a dashboard that provides you with an Active count of your appeals and the number of appeals broken out by status. If we scroll down the page...

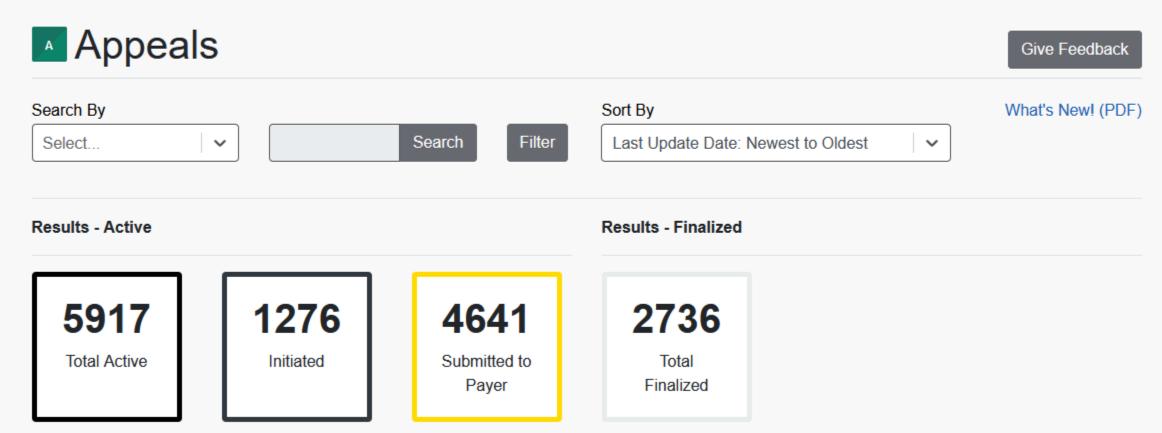

Results showing 8655 appeals

Here is the claim we just disputed, and it is in the status of 'Initiated'. Once again, it's been identified or flagged by you, but has still not been sent to the payer. Each dispute is represented by a 'card'. Each card has a Summary View – what we're looking at now, and a Detail View. We'll look at the Detail View in a minute. 25 cards can display on one page. If you have more than 25 dispute cards, you'll see the page number bar with the number of pages and the Prev. and Next options.

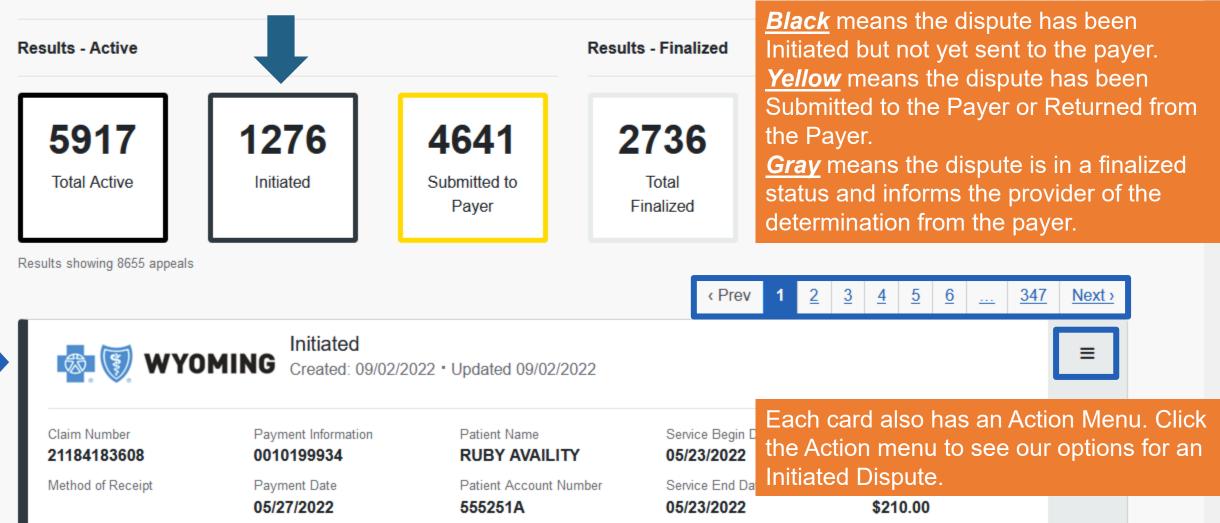

### In the Initiated status, we have three options:

- 1. First and foremost, there is an option to **Complete Dispute Request**. That seems very important, doesn't it?! Remember, until you perform this action the appeal has not been sent to the payer.
- 2. There is an option to Delete Initiated Appeal if it was created in error. If you delete it and change your mind, you can go back through Claim Status again and use the Dispute Claim button. It will not be identified as a duplicate.
- 3. We can also **View Details** and see some other very valuable information and options.

We'll look at the View Details later. Let's select 'Complete Dispute Request'.

27

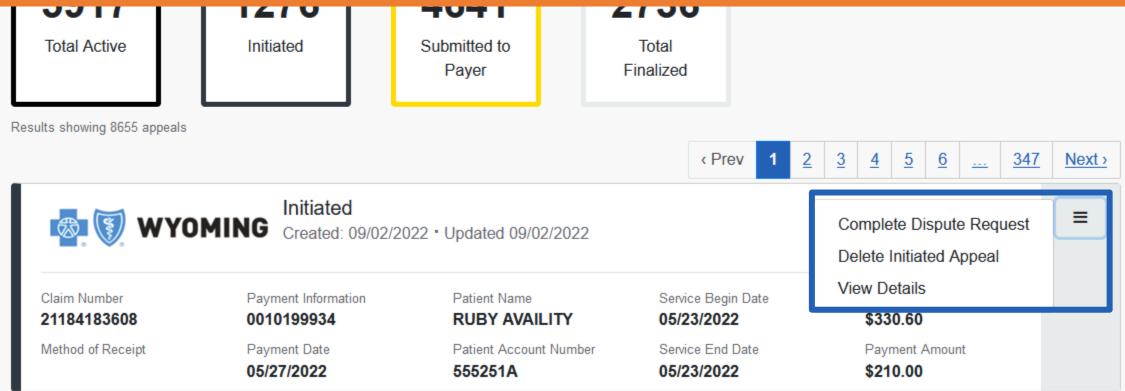

but

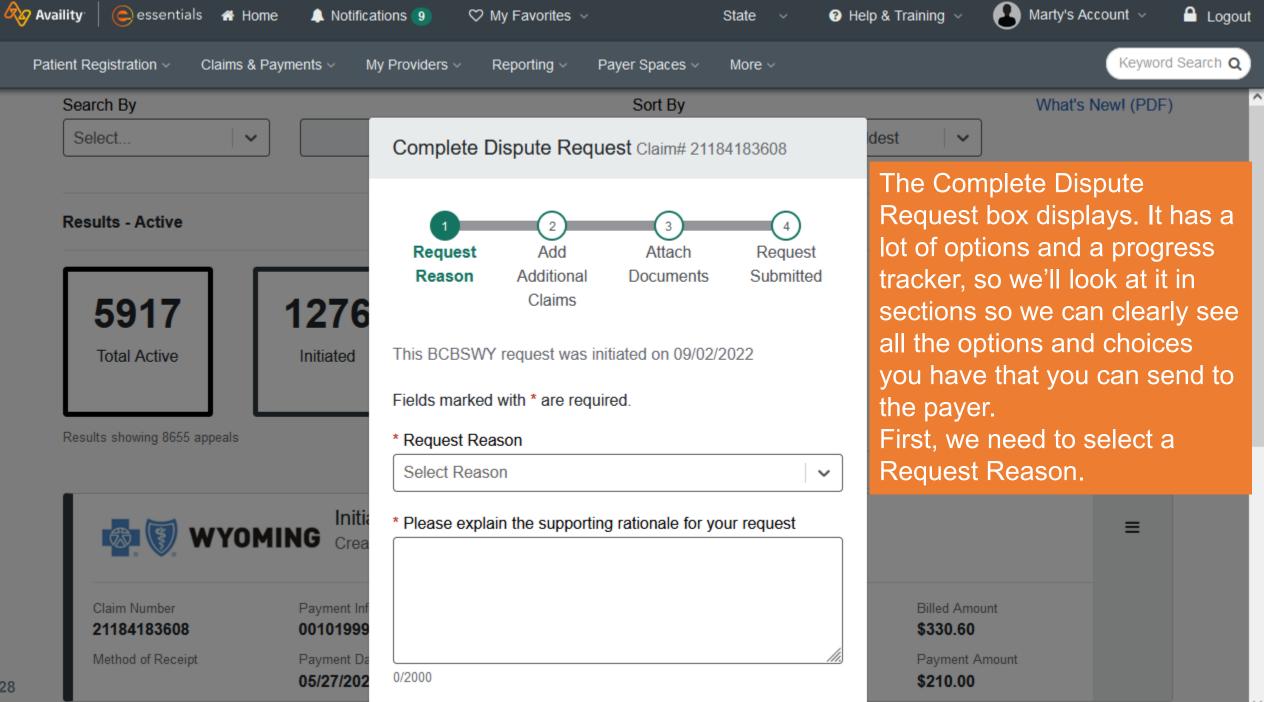

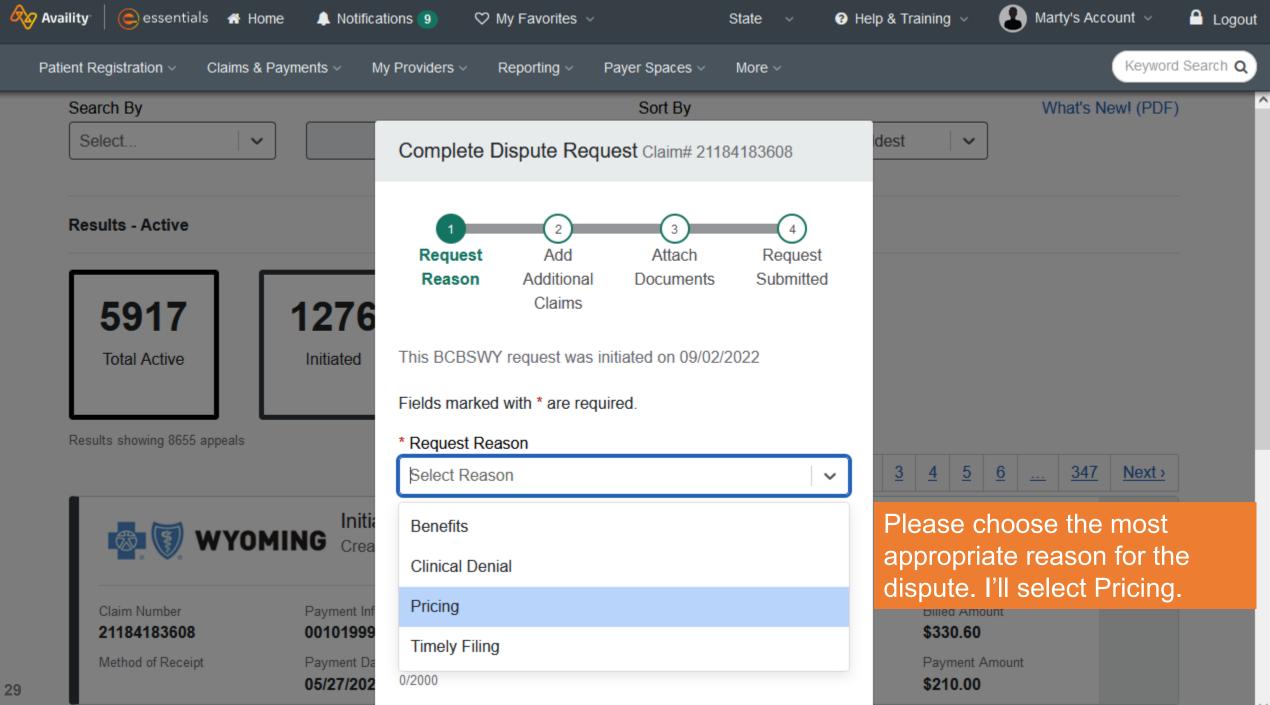

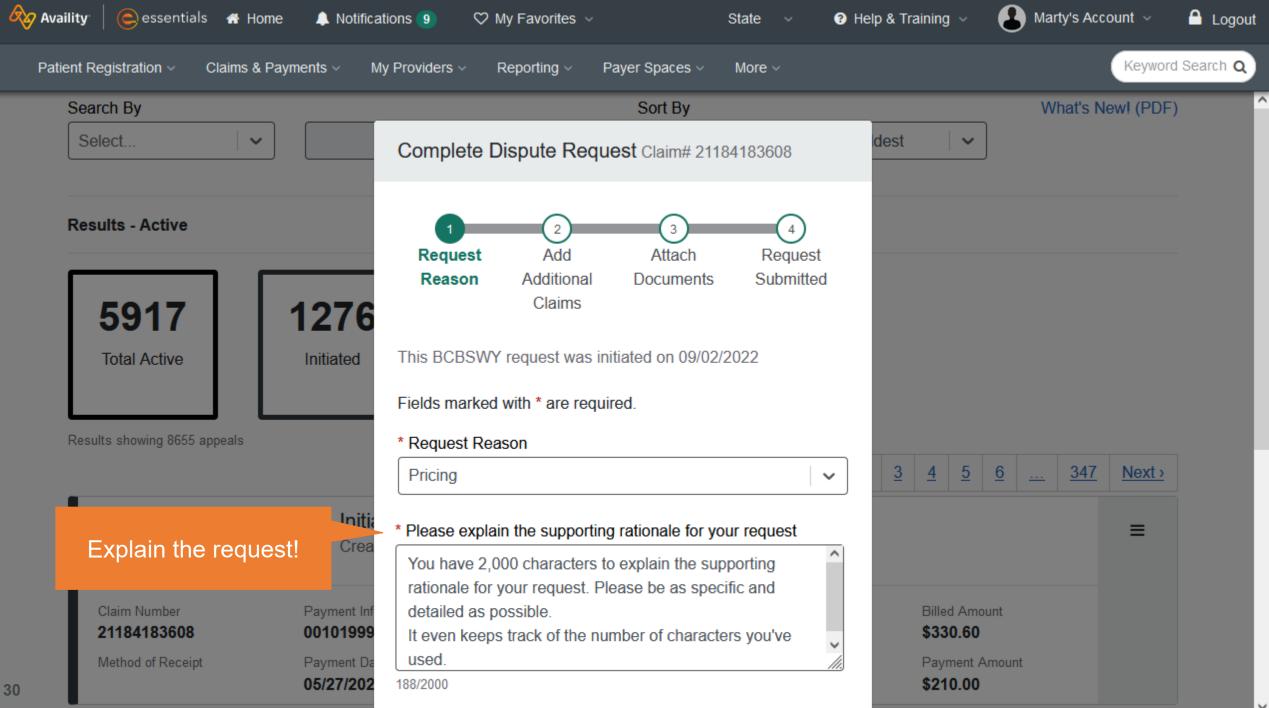

| Availity Cessentials A Home                                                                                                    | Notifications 🧿 🗢 My Favorites 🗸 🦪 He                                                                                                    | elp & Training 🧹 🔹 Marty's Account 🗸 🔒 Logout                                                                                            |
|----------------------------------------------------------------------------------------------------|----------------------------------------------------------------------------------------------------|----------------------------------------------------------------------------------------------------|
| Patient Registration - Claims & Payments                                                                                                    | My Providers < Reporting < Payer Spaces < More <                                                                                                    | Keyword Search Q                                                                                                    |
| Select 🗸 🗸                                                                                                    | * Please explain the supporting rationale for your request<br>You have 2,000 characters to explain the supporting<br>rationale for your request. Please be as specific and                                      | What's New! (PDF)                                                                                                    |
| Results - Active                                                                                                    | detailed as possible.<br>It even keeps track of the number of characters you've<br>used.                                                                                                    |                                                                                                    |
| Enter a 10-digit Contact<br>Number (required)                                                                                                    | 188/2000  * Contact Phone Number                                                                                                    |                                                                                                    |
| Total Active Initia                                                                                                    | 3075551212                                                                                                    |                                                                                                    |
| Enter a 10-digit Fax<br>Number (optional)                                                                                                    | 5557779999                                                                                                    |                                                                                                    |
| You can add up to 10<br>additional claims to this<br>appeal for the <b>same</b><br><b>member, same provider,</b><br><b>and the same reason</b> . | <ul> <li>* Are there additional claim numbers related to this appeal?</li> <li>O No, I do NOT want to add additional claims</li> <li>O Yes, I DO want to add additional claim numbers to this appeal</li> </ul> | 3       4       5       6        347       Next>         I'll Select No this time and then show you what it looks like when you say Yes. |
| Select Yes if you want to<br>add additional claims.                                                                                              | Trianger Cancel Next                                                                                                    | Billed Amount \$330.60 Payment Amount \$210.00                                                                                           |

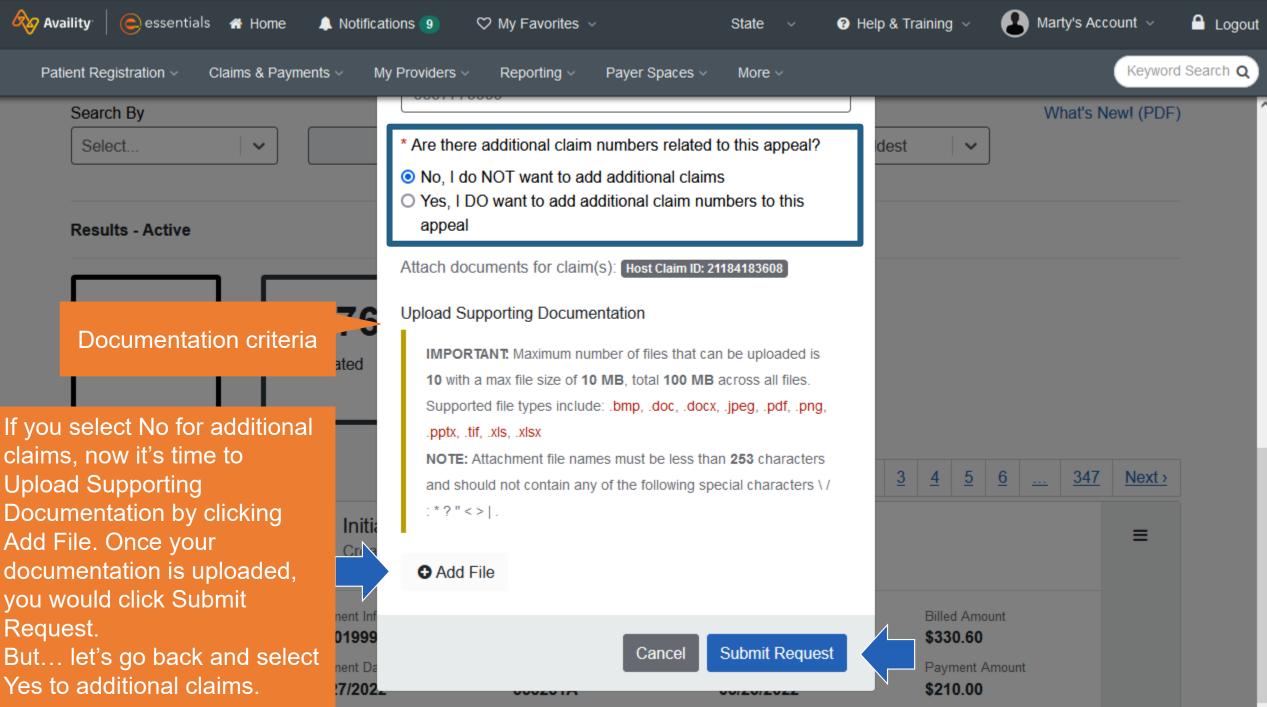

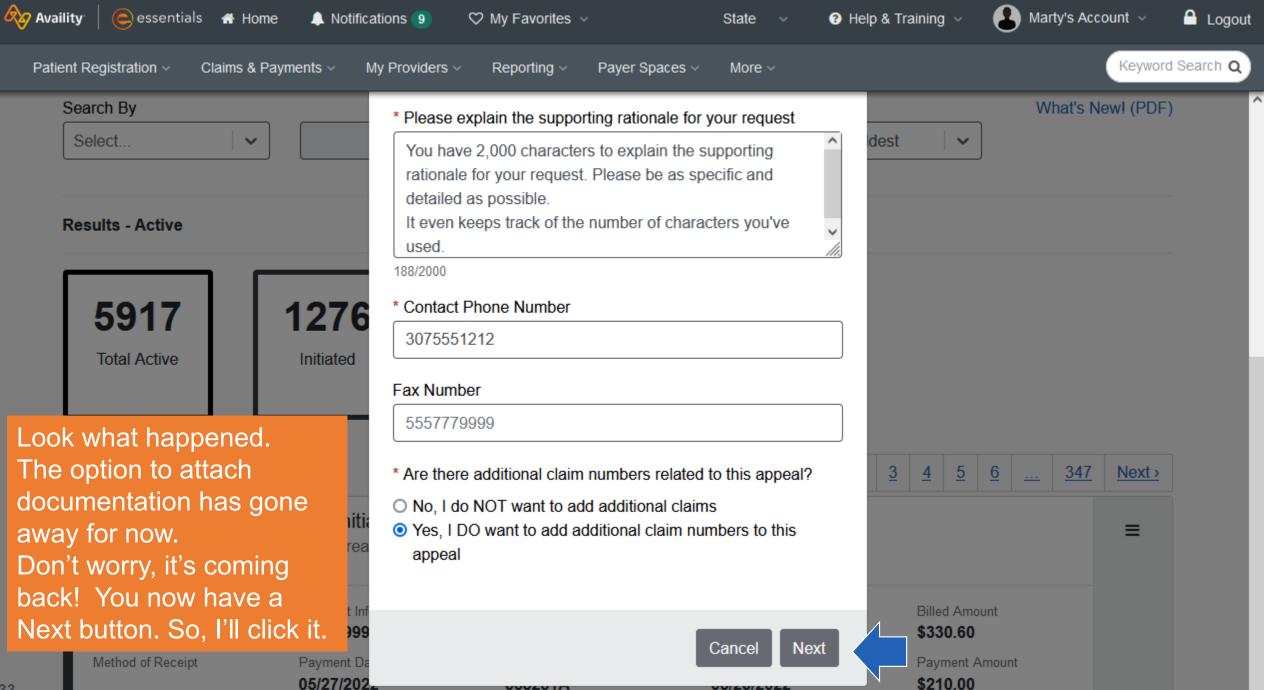

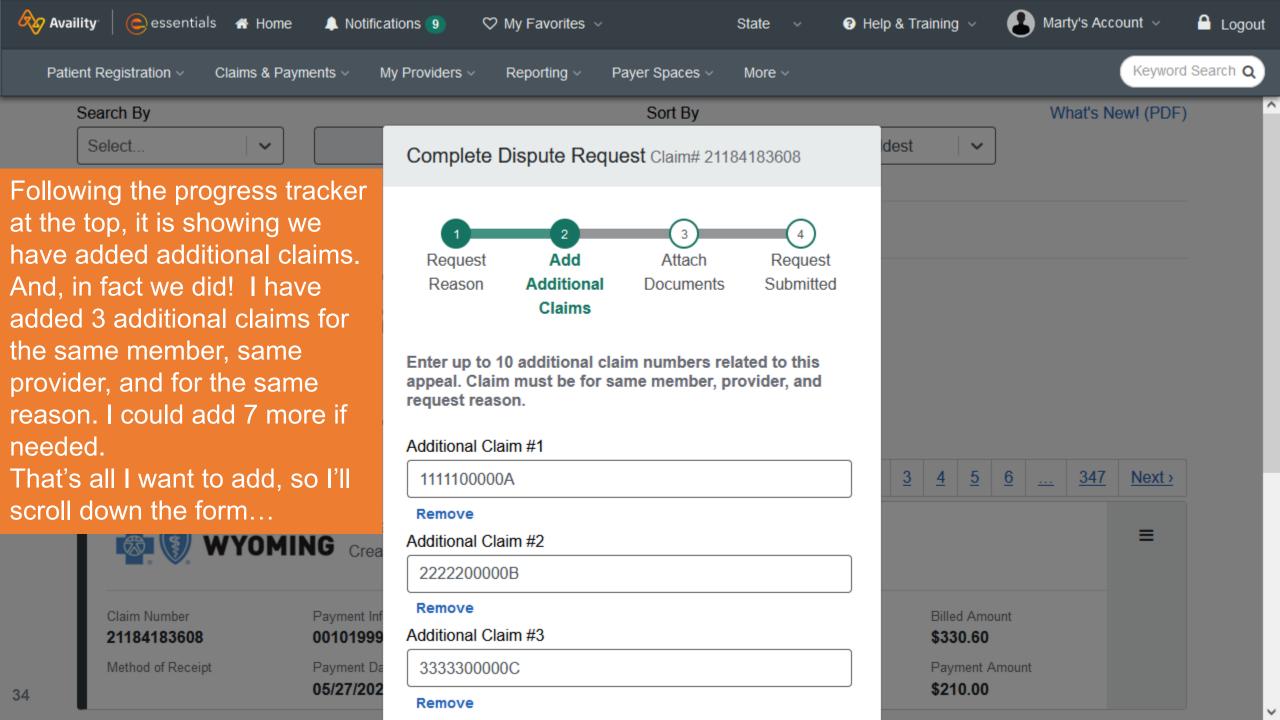

| Search By                           | _                       | 1111100000A                     |       |                   | -        | What's New! (I         | PDF)          |
|-------------------------------------|-------------------------|---------------------------------|-------|-------------------|----------|------------------------|---------------|
| Select 🗸                            |                         | Remove                          | ldest | ~                 | ן        | ,                      |               |
|                                     |                         | Additional Claim #2             |       | 1                 | J        |                        |               |
|                                     |                         | 2222200000B                     |       |                   |          |                        |               |
| Results - Active                    |                         | Remove                          |       |                   |          |                        |               |
|                                     |                         | Additional Claim #3             |       |                   |          |                        |               |
| 5047                                | 4070                    | 3333300000C                     |       |                   |          |                        |               |
| 5917                                | 1276                    | Remove                          |       |                   |          |                        |               |
| Total Active                        | Initiated               | Additional Claim #4             | _     |                   |          |                        |               |
|                                     |                         |                                 |       |                   |          |                        |               |
| Results showing 8655 appeals        |                         | Remove                          |       |                   |          |                        |               |
| <b>3</b> H                          |                         | Additional Claim #5             | 3     | <u>4</u> <u>5</u> | <u>6</u> | . <u>347</u> <u>Ne</u> | <u>xt&gt;</u> |
| ince I'm done wit                   | h                       | Remove                          |       |                   |          | _                      |               |
| dding additional o<br>I click Next. |                         | Add more claims to this request |       |                   |          |                        |               |
| 21184183608                         | Payment Inf<br>00101999 |                                 |       | Billed Amo        | bunt     |                        |               |
| Method of Receipt                   | Payment Da              | Cancel Back Ne                  | xt    | Payment A         | Amount   |                        |               |

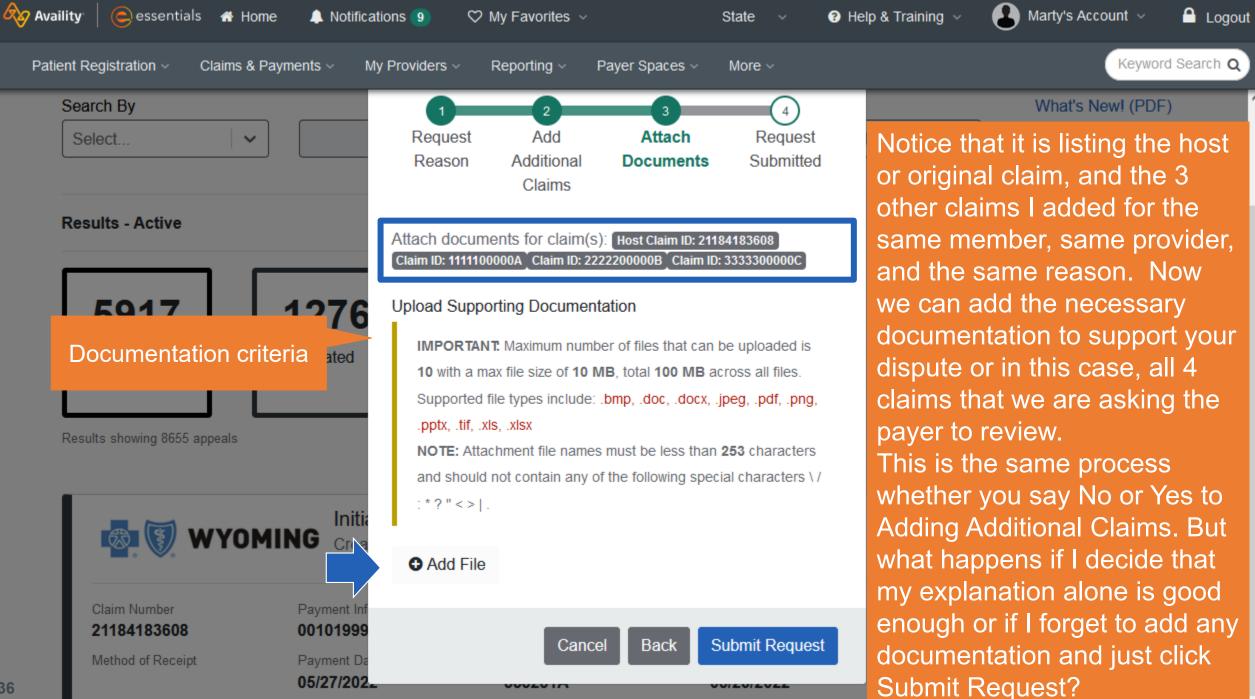

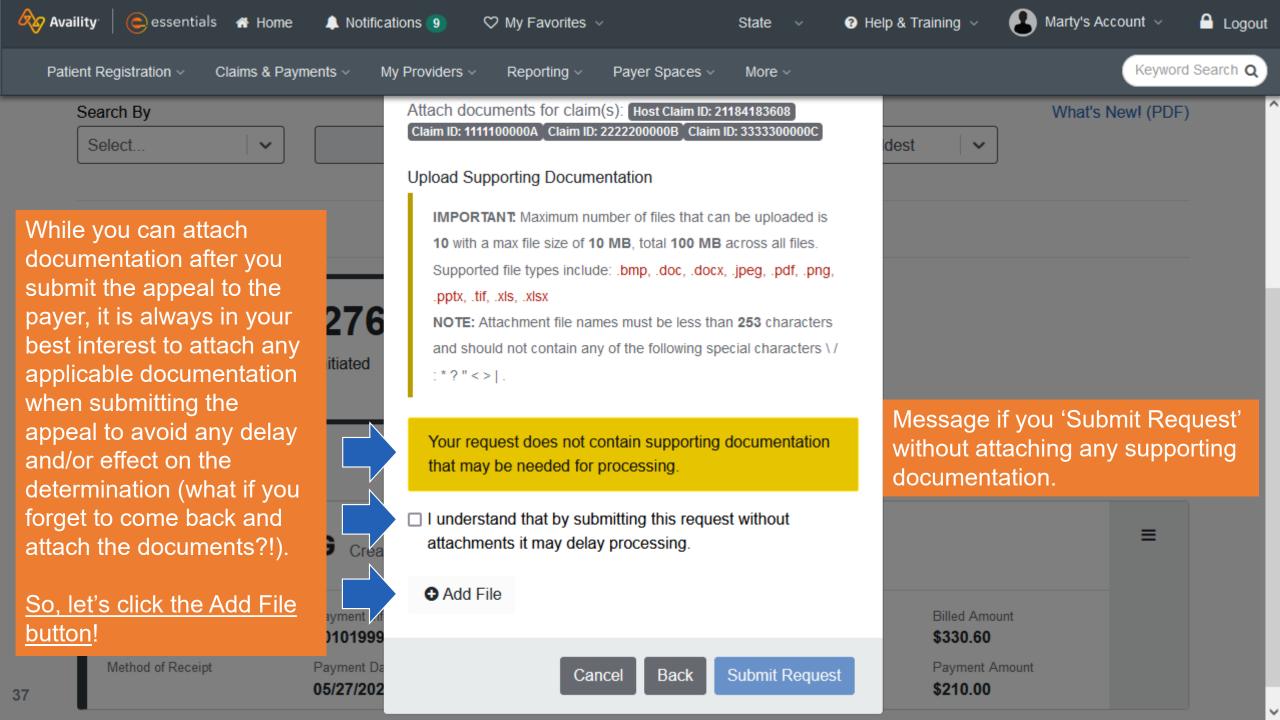

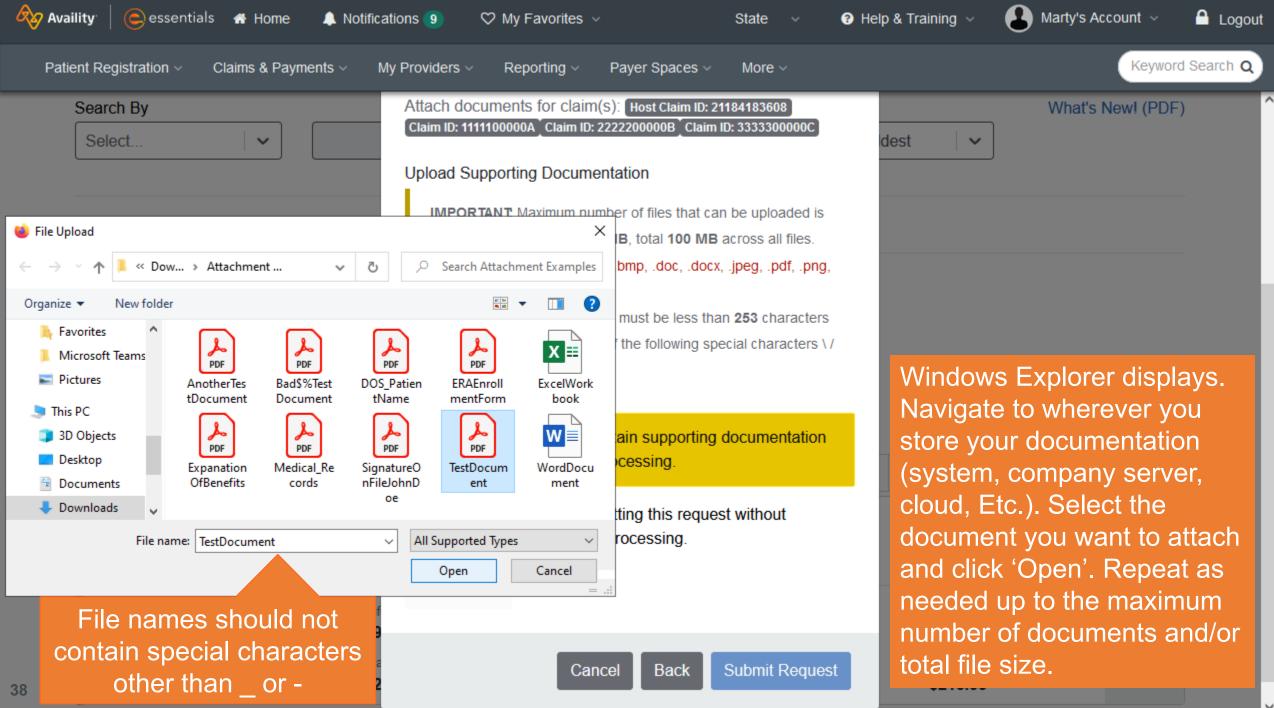

It is showing that the file uploaded successfully. If it hadn't, you would receive an error message. For example, wrong file type, file size or if you had a special character like % & \* in the file name.

I've uploaded 3 documents. I still haven't submitted them yet, so I can delete them by clicking on the trash can. Also, I'm still able to attach additional documentation, until I reach the file size or file number limits. When that occurs, the 'Add Another File Attachment' button will NO LONGER display.

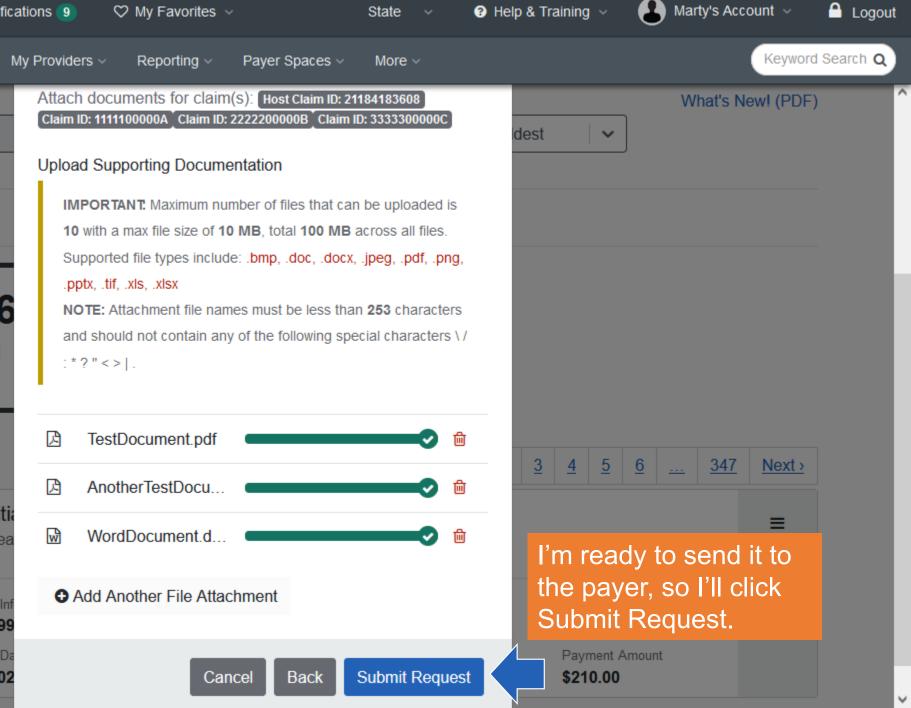

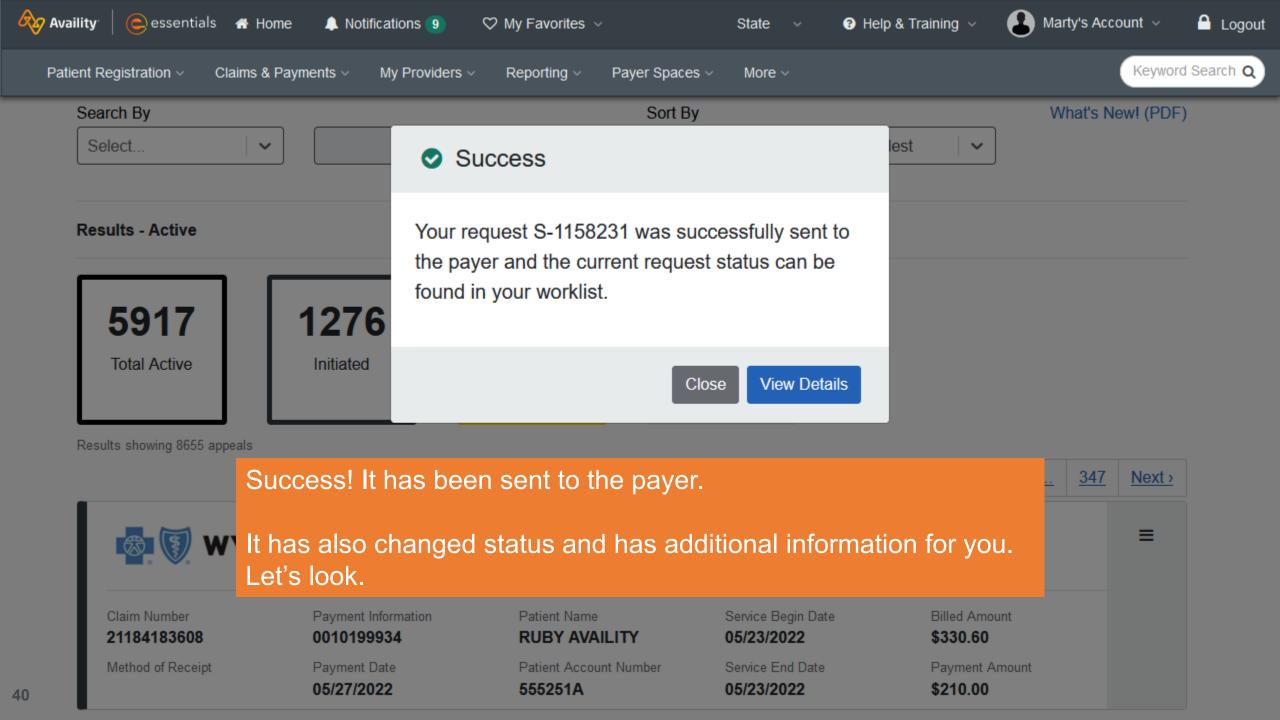

Notice the card for Ruby is now yellow because it has been submitted to the payer and the dashboard automatically updated because of the change from Initiated to Submitted status. The card is now showing as Appeal – Pending Assignment and a case number was added. When it is assigned, it will change to Appeal – In Progress (with the same case number). There will also be a Record Updated badge to let you know the payer has changed the status of the appeal.

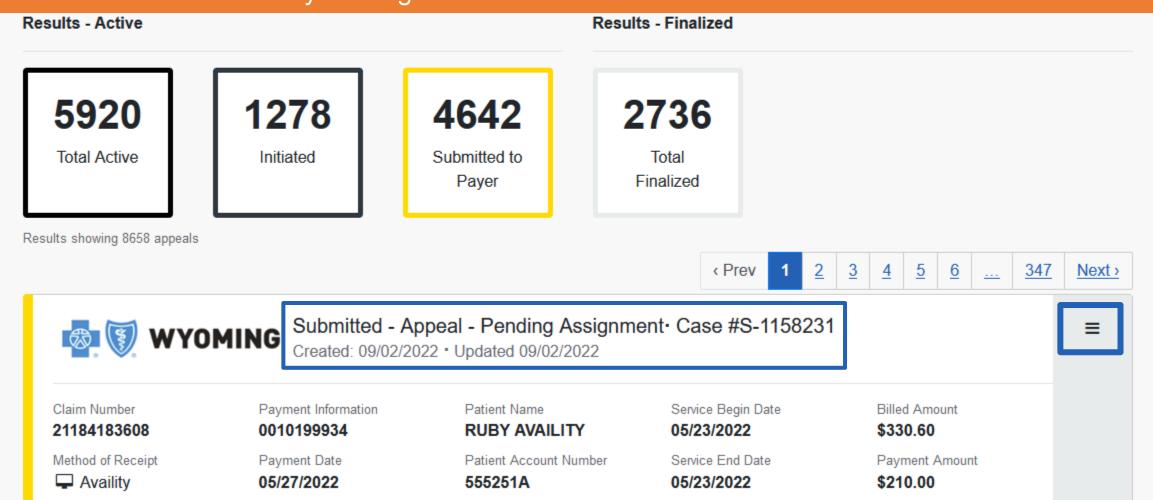

#### Let's look at the Detail View by clicking on the Action Menu...

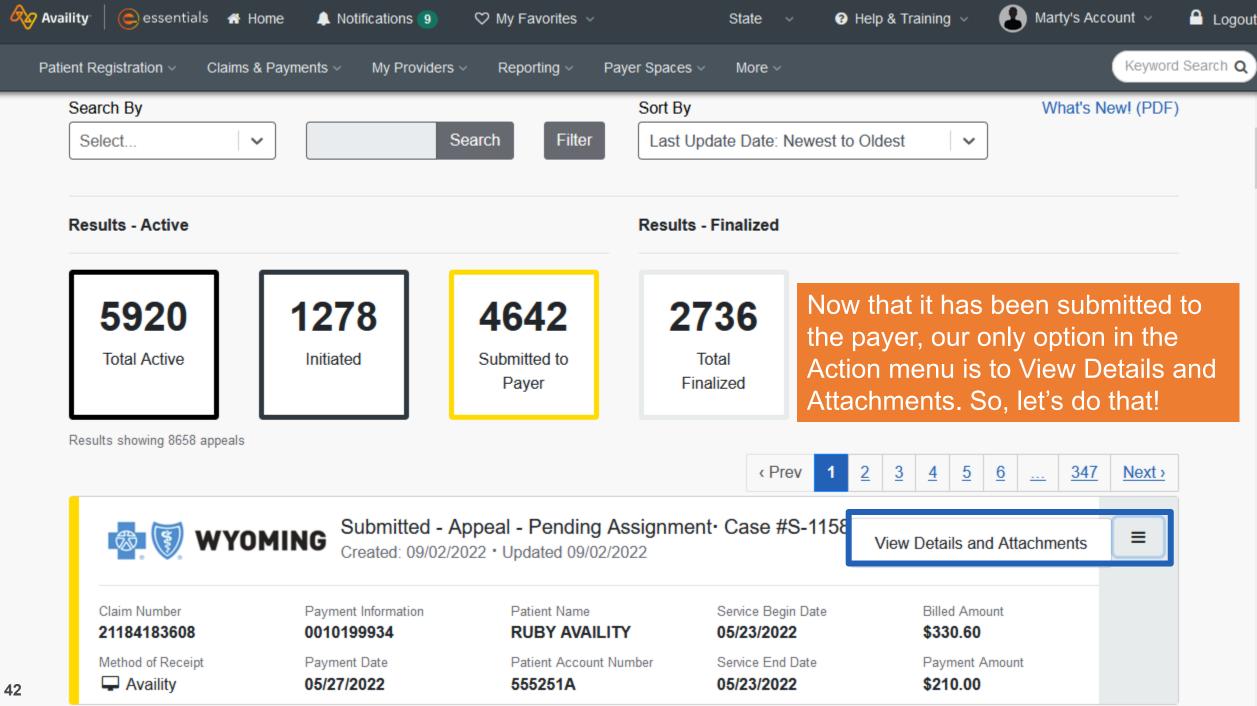

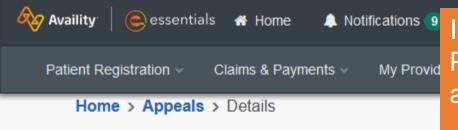

In the Detail View it has captured your Request Reason, Contact Phone, Submit on Behalf of, along with your Rationale for the appeal and the 3 additional claims we submitted for THIS MEMBER.

Let's scroll down to see the attachments and attachment options.

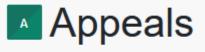

**Give Feedback** 

| wyc                         | Submitted - Ap<br>Created: 09/02/20 | ppeal - Pending Assignm           | ent∙ Case #S-′                   | 1158231                                                       |
|-----------------------------|-------------------------------------|-----------------------------------|----------------------------------|---------------------------------------------------------------|
| Claim Number<br>21184183608 | Payment Information 0010199934      | Patient Name<br>RUBY AVAILITY     | Service Begin Da 05/23/2022      | ate Billed Amount<br>\$330.60                                 |
| Method of Receipt           | Payment Date<br>05/27/2022          | Patient Account Number<br>555251A | Service End Date<br>05/23/2022   | e Payment Amount<br>\$210.00                                  |
| Request Reason<br>PRICING   | Contact Phone Number 3075551212     |                                   | nit On Behalf Of<br><b>vider</b> | Other Claim Numbers - 1111100000A - 2222200000B - 3333300000C |

Rationale Submitted To Payer

You have 2,000 characters to explain the supporting rationale for your request. Please be as specific and detailed as possible.

It even keeps track of the number of characters you've used.

In this section, here is the documentation that we attached. You can see the File Name, file size, Status, who uploaded the document and the upload date and time. The status currently displays as 'Submitted'. When they are received by the Payer, the status will change to 'Received' and the documents will be hyperlinks and allow you to view/download them for your reference.

Notice that you can still add additional documents (if you haven't reached the file number or size limits). This button and functionality are available while the appeal is still in the Submitted status. After the payer makes a determination and it is Finalized, it will no longer display.

#### Rationale Submitted To Payer

Add Attachment

You have 2,000 characters to explain the supporting rationale for your request. Please be as specific and detailed as possible.

Il even keeps track of the number of characters you've used.

#### ATTACHMENTS File Name Status Uploaded By Upload Date TestDocument (20 KB) 09/02/2022 12:37 PM Provider Submitted AnotherTestDocument (402 KB) 09/02/2022 12:37 PM Provider Submitted WordDocument (23 KB) 09/02/2022 12:37 PM Provider Submitted

# **Finalized Appeals**

How does the payer resolve your appeal?

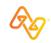

| • •                                          |                                                             |                                                                                |                                              | at the Finalized on ation that will be |   |
|----------------------------------------------|-------------------------------------------------------------|--------------------------------------------------------------------------------|----------------------------------------------|----------------------------------------|---|
| Claim Number<br>21184183608                  | Payment Information<br>0010199934                           | RUBY AVAILITY                                                                  | 05/23/2022                                   | \$330.60                               |   |
| Method of Receipt                            | Payment Date<br>05/27/2022                                  | Patient Account Number<br>555251A                                              | Service End Date<br>05/23/2022               | Payment Amount \$210.00                |   |
| <b>WYO</b>                                   | Submitted - Ap<br>Created: 09/02/20                         |                                                                                |                                              |                                        | ≡ |
|                                              | Payment Information                                         | Patient Name                                                                   | Service Begin Date                           | Billed Amount                          |   |
| 21184183608                                  | 0010199934                                                  | RUBY AVAILITY                                                                  | 05/23/2022                                   | \$330.60                               |   |
| 21184183608                                  | *                                                           |                                                                                | -                                            |                                        |   |
| 21184183608<br>Method of Receipt<br>Availity | 0010199934<br>Payment Date<br>05/27/2022<br>Finalized - App | RUBY AVAILITY<br>Patient Account Number                                        | 05/23/2022<br>Service End Date<br>05/23/2022 | \$330.60<br>Payment Amount             | = |
|                                              | 0010199934<br>Payment Date<br>05/27/2022<br>Finalized - App | RUBY AVAILITY<br>Patient Account Number<br>555251A<br>peal - Approved · Case # | 05/23/2022<br>Service End Date<br>05/23/2022 | \$330.60<br>Payment Amount             | ≡ |

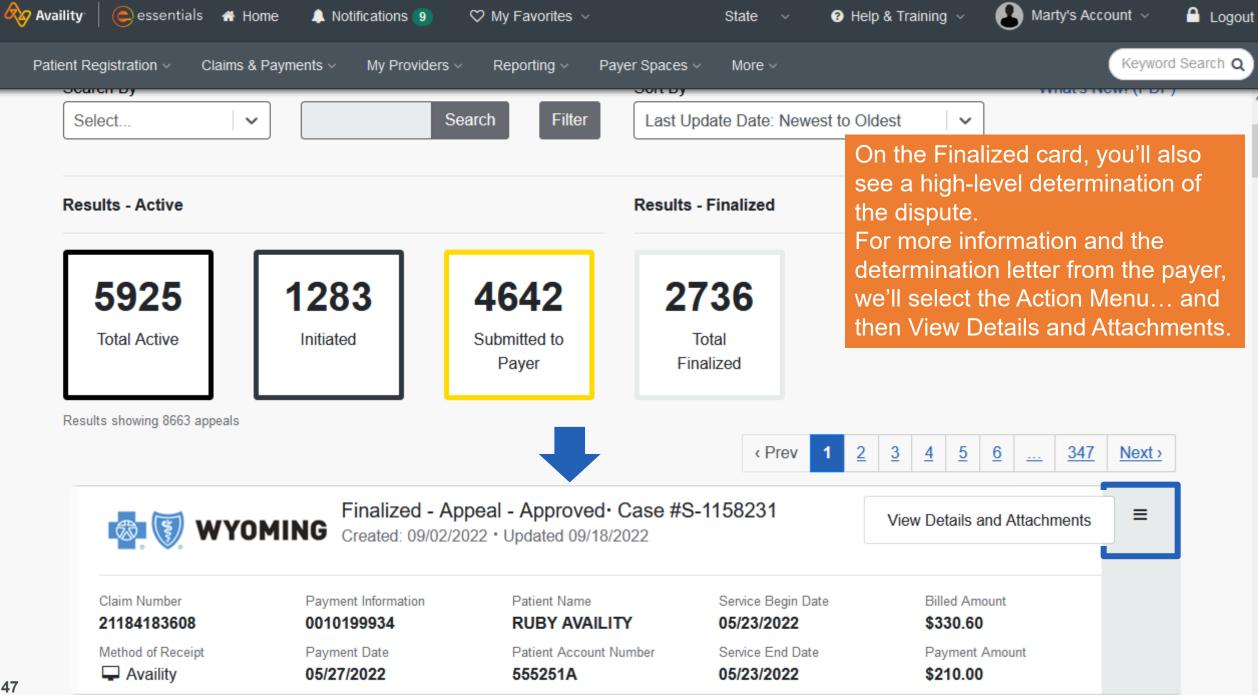

|                                              | out this is where the plication.            | e Decision and Dec                                                   | cision Reasor                                | n are communicated i                                          | n       |
|----------------------------------------------|---------------------------------------------|----------------------------------------------------------------------|----------------------------------------------|---------------------------------------------------------------|---------|
| Δn                                           | croll down further.                         |                                                                      |                                              |                                                               | eedback |
| Claim Number                                 | OMING Created: 09/02/20 Payment Information | peal - Approved · Case #<br>022 · Updated 09/02/2022<br>Patient Name | Service Begin Date                           | Billed Amount                                                 | ≡       |
| 21184183608<br>Method of Receipt<br>Availity | 0010199934<br>Payment Date<br>05/27/2022    | RUBY AVAILITY<br>Patient Account Number<br>555251A                   | 05/23/2022<br>Service End Date<br>05/23/2022 | \$330.60<br>Payment Amount<br>\$210.00                        |         |
| Request Reason<br>PRICING                    | Contact Phone Number 3075551212             |                                                                      | nit On Behalf Of<br><b>vider</b>             | Other Claim Numbers • 1111100000A • 2222200000B • 3333300000C |         |

Decision Reason

Approved

48

Decision

æ

Your appeal request has been approved. Please refer to the new claim remittance for processing details.

| 🗞 Availi | ity   🧲 essentials 🦽    | 🕈 Home 🌲 Notifications 🧿 🛛 🛇                                                                                                    | My Favorites ~                                            | State ~                                                                  | Help & Training <                                                                                                    | ty's Account 🗸 🔒 Logout                                         |
|----------|-------------------------|----------------------------------------------------------------------------------------------------|-----------------------------------------------------------|--------------------------------------------------------------------------|----------------------------------------------------------------------------------------------------|-----------------------------------------------------------------|
| Patier   | nt Registration ~ Clair | ims & Payments ~ My Providers ~                                                                                                    | Reporting ~ Payer S                                       | Spaces ~ More ~                                                          |                                                                                                    | Keyword Search Q                                                |
|          | PRICING                 | 3075551212                                                                                                    |                                                           | Provider                                                                 | · 1111100000A                                                                                                    | ^                                                               |
|          |                         | Payer<br>aracters to explain the supporting ratio<br>of the number of characters you've us<br>Decision Reason<br><b>Your appeal request has bee</b> | onale for your<br>sed. The<br>Final<br>an approved. by th | ble to attach ar<br>Decision/Corre<br>lized card. Noti<br>ne Payer. Also | our file attachments, k<br>ny additional docume<br>espondence Letter wi<br>ice it shows that it wa<br>if you submitted ac<br>ER, the determination | entation.<br>ill show on the<br>as uploaded<br>dditional claims |
|          | ATTACHMENTS             | \$                                                                                                    |                                                           | ns will also be i                                                        |                                                                                                    |                                                                 |
|          | File Name               |                                                                                                    |                                                           |                                                                          |                                                                                                    |                                                                 |
|          |                         |                                                                                                    | Status                                                    | Uploaded By                                                              | Upload Date                                                                                                    |                                                                 |
|          | Determination           | Letter(328 KB)                                                                                                    | Status<br>Received                                        | Uploaded By<br>Payer                                                     | Upload Date<br>09/18/2022 8:00 PM                                                                                                    |                                                                 |
|          | Determination           |                                                                                                    |                                                           |                                                                          | · ·                                                                                                    |                                                                 |
|          |                         | <b>t</b> (20 B)                                                                                                    | Received                                                  | Payer                                                                    | 09/18/2022 8:00 PM                                                                                                    |                                                                 |

# Search, Filter, Sort and Give Feedback

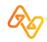

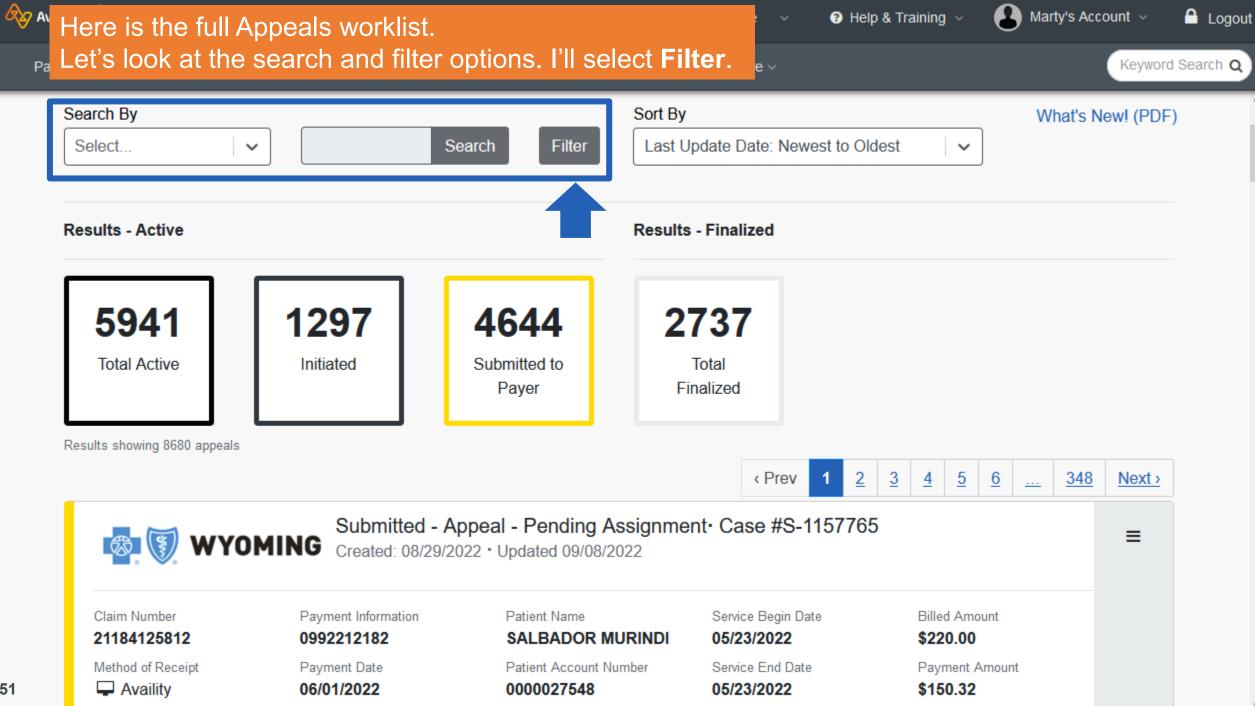

Availity Patient R name if you belong to more than one organization), Payer and the check box at the top... Assigned to Me.

What does Assigned to Me mean? In the background, if you initiate or change the status of an appeal, it is identified with your user ID. It is NOT labeled anywhere on the Dispute card or in the Detail View, nor can you reassign it. It is simply a way to filter by those appeals where you have made the last status change. That includes if you initiated it and it is still in that status. But if your

co-worker then Submits it,

it will be assigned to them.

| Filters                | ×      | dest     |          | ~        | J        |         |            |               |
|------------------------|--------|----------|----------|----------|----------|---------|------------|---------------|
| □ Assigned to me       |        |          |          |          |          |         |            |               |
| Appeal Status          |        |          |          |          |          |         |            |               |
| Select a status        | clear  |          |          |          |          |         |            |               |
| Substatus              |        |          |          |          |          |         |            |               |
| Select a substatus     | clear  |          |          |          |          |         |            |               |
| Organization           |        |          |          |          |          |         |            |               |
| Select an organization | clear  | <u>3</u> | <u>4</u> | <u>5</u> | <u>6</u> | <u></u> | <u>348</u> | <u>Next</u> > |
| Payer                  |        | 5        |          |          |          |         |            | ≡             |
| Select a payer         | clear  |          |          |          |          |         |            |               |
|                        |        |          | Bille    | d Amo    | ount     |         |            |               |
| Cancel                 | Submit |          | Pay      | 0.00     | Amoui    | nt      |            |               |

🔒 Logout

rd Search Q

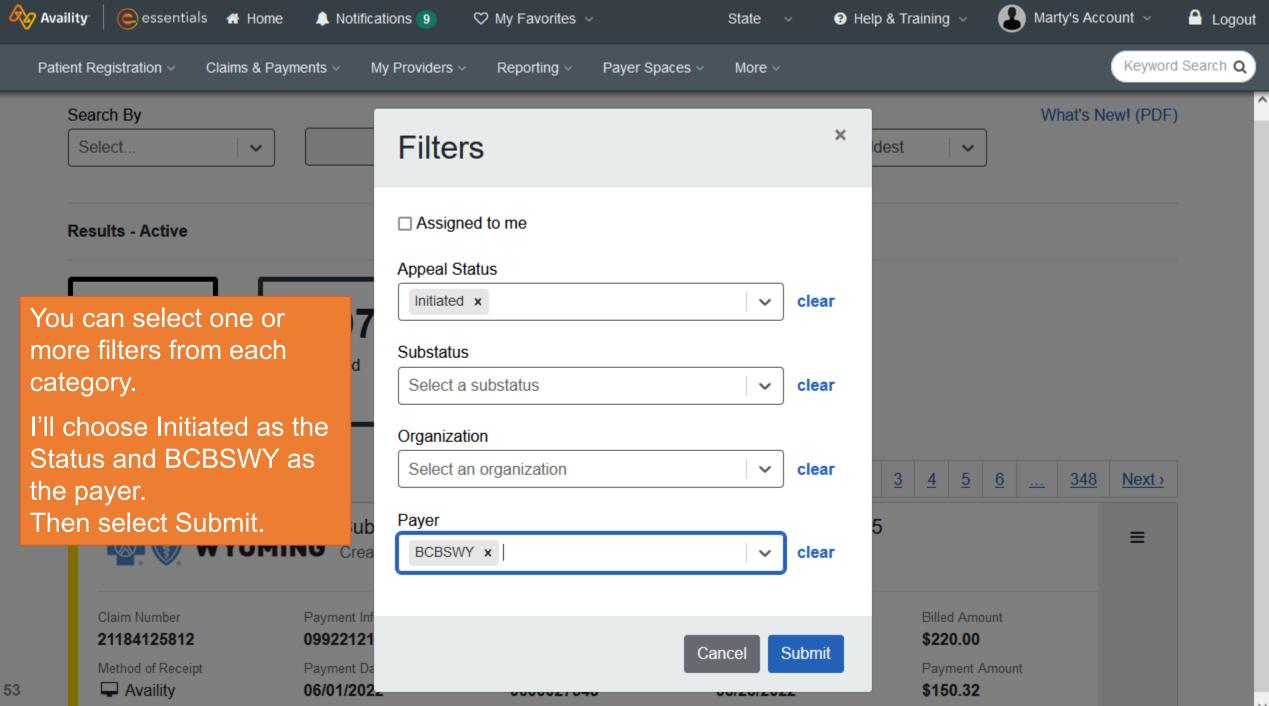

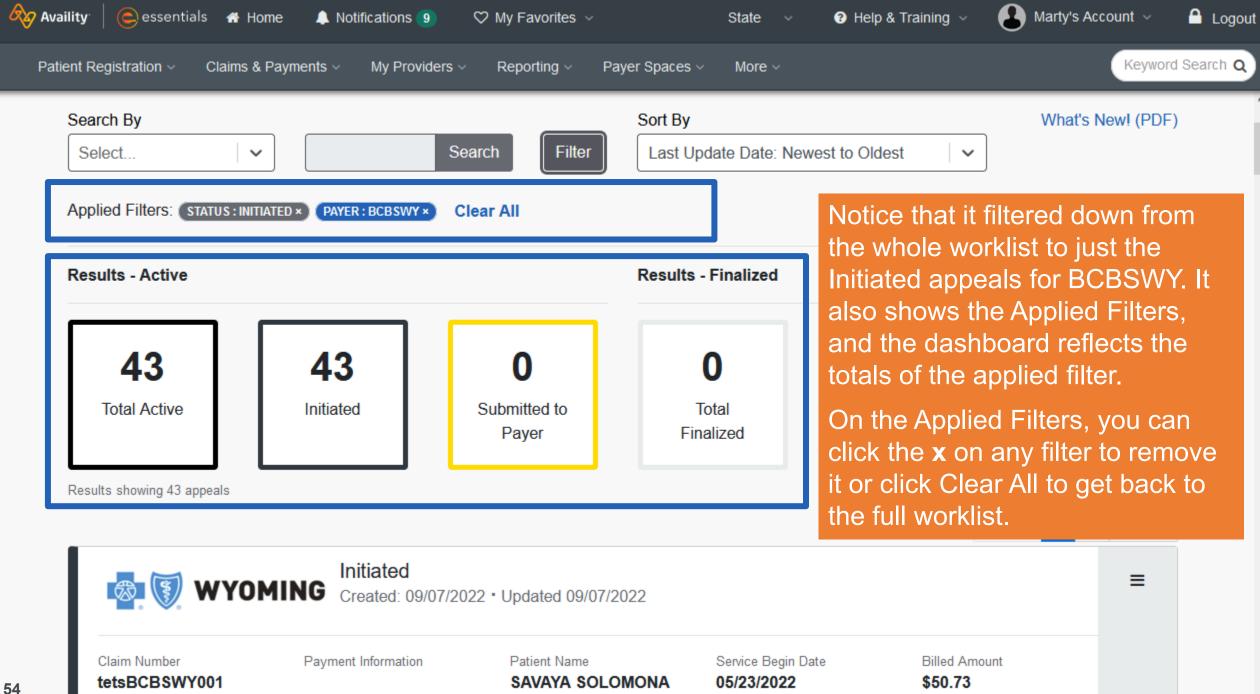

Payment Date

Patient Account Number

Service End Date

Payment Amount

 $\sim$ 

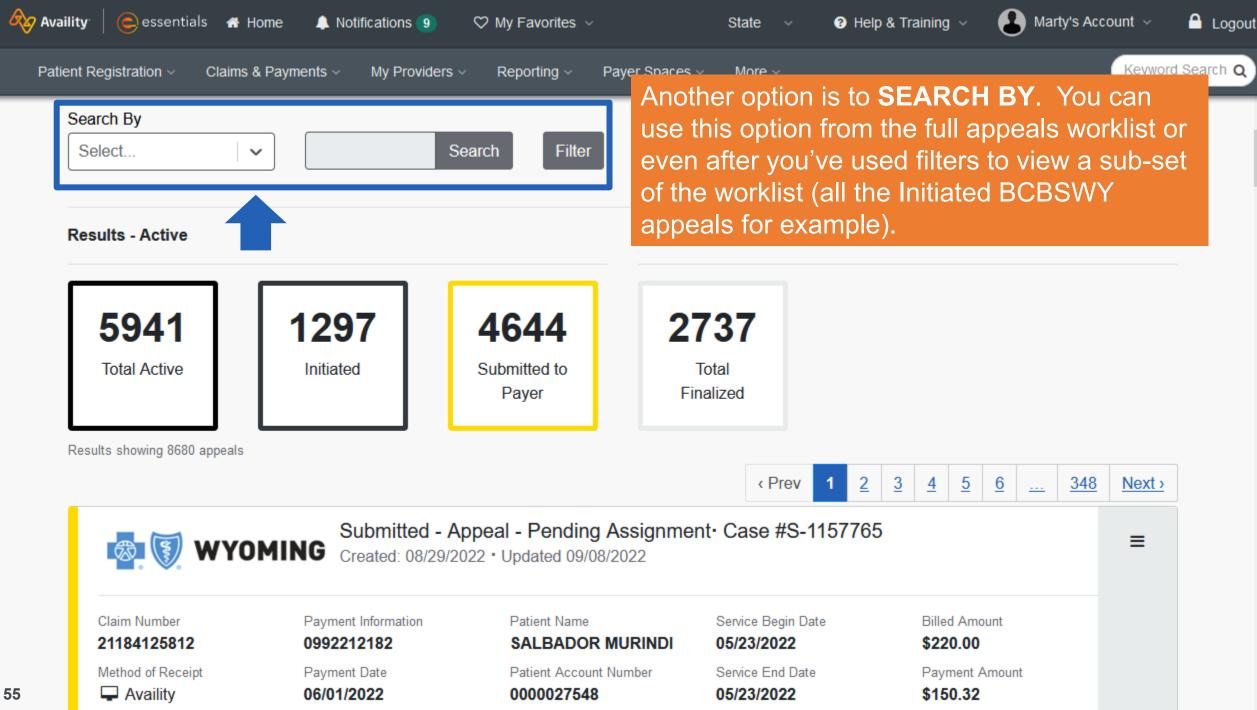

### Select either Claim Number, Case Number or Patient Last Name from the Search By drop-down.

 $\sim$ 

Search By

Select...

Claim Number

Case Number

Patient Last Name

5941

Total Active

Results showing 8680 appeals

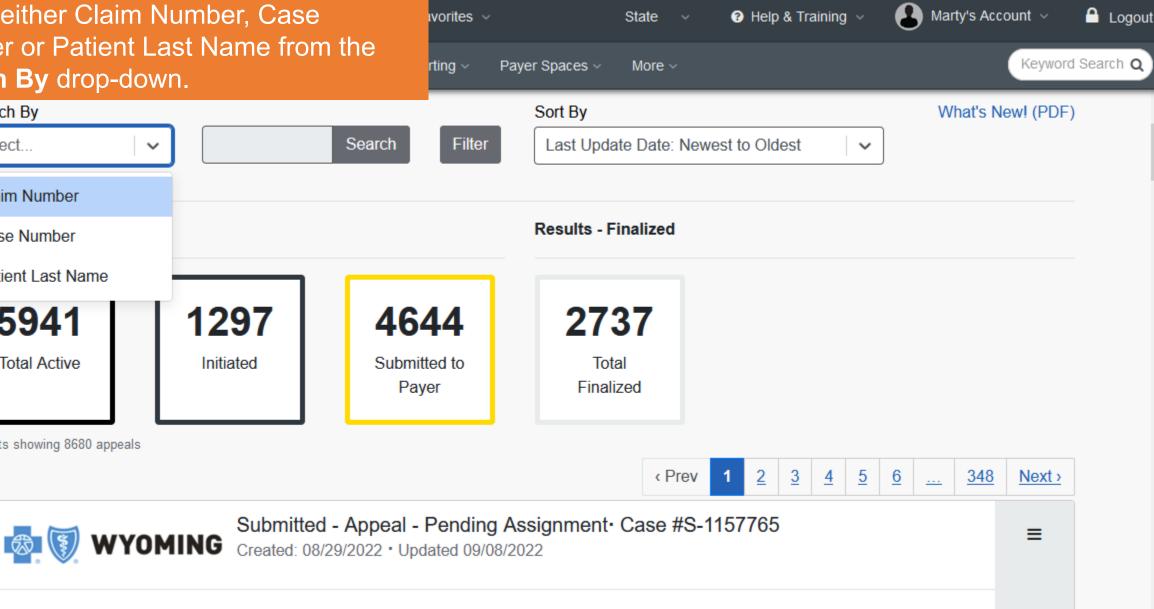

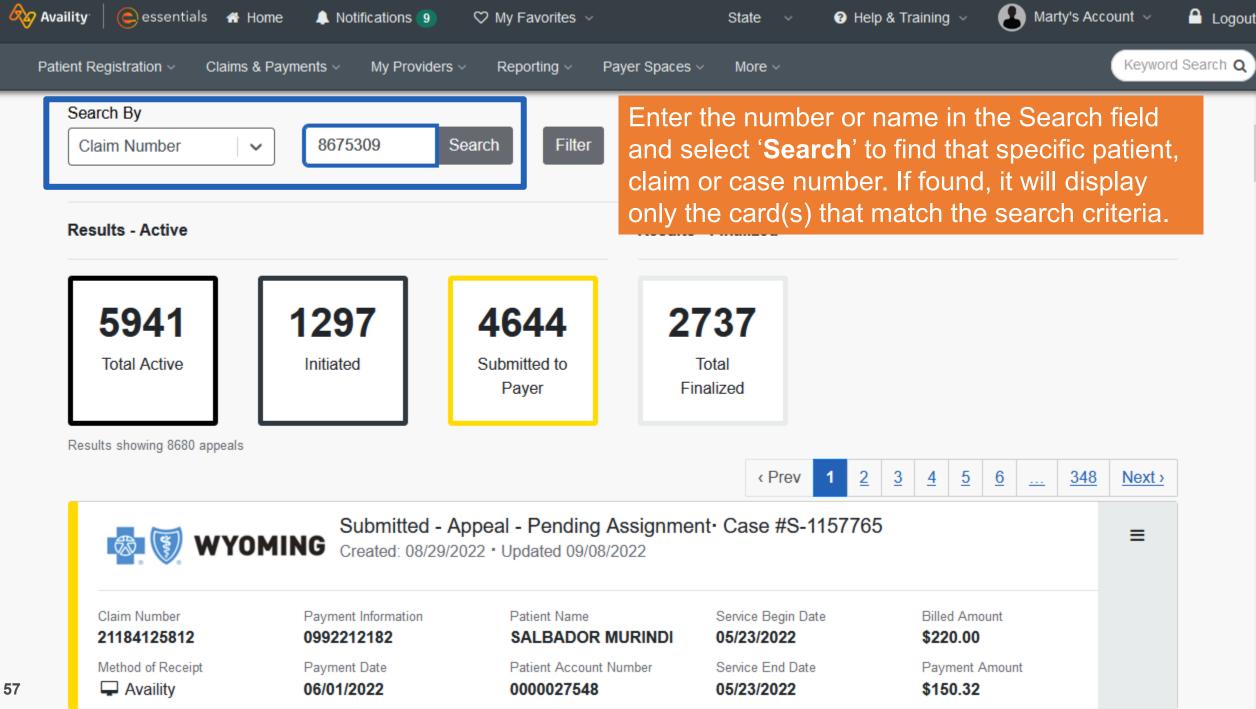

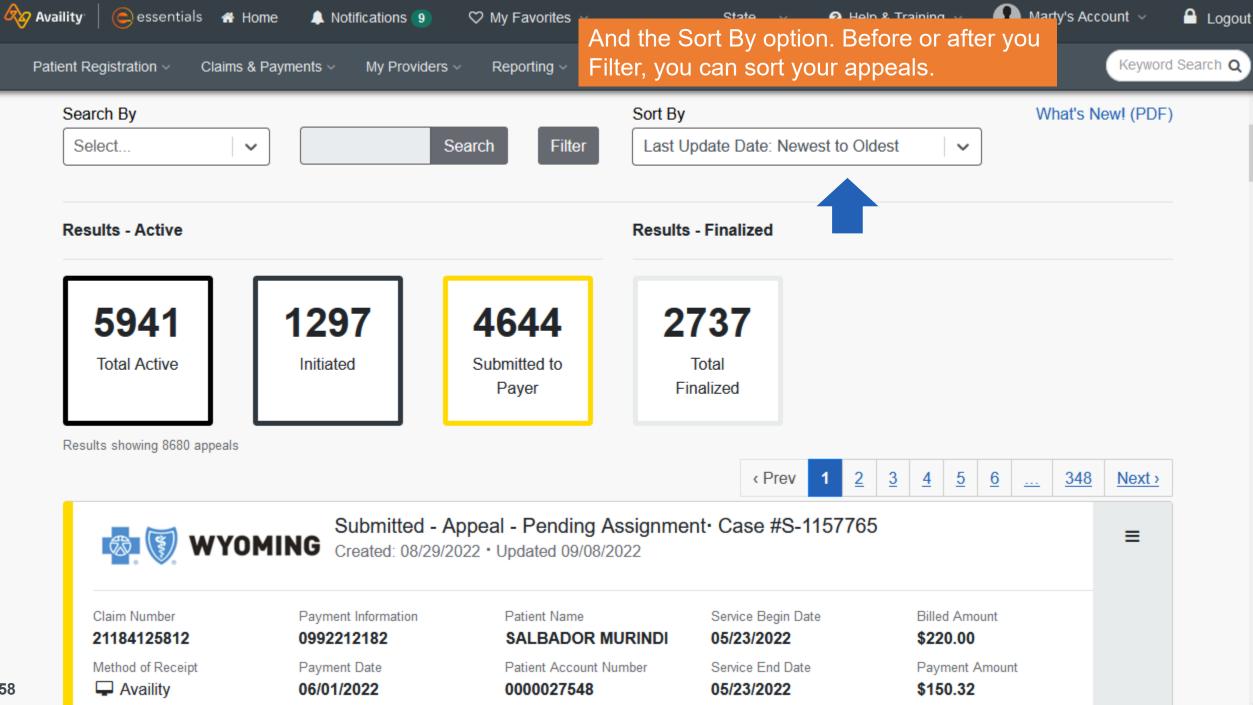

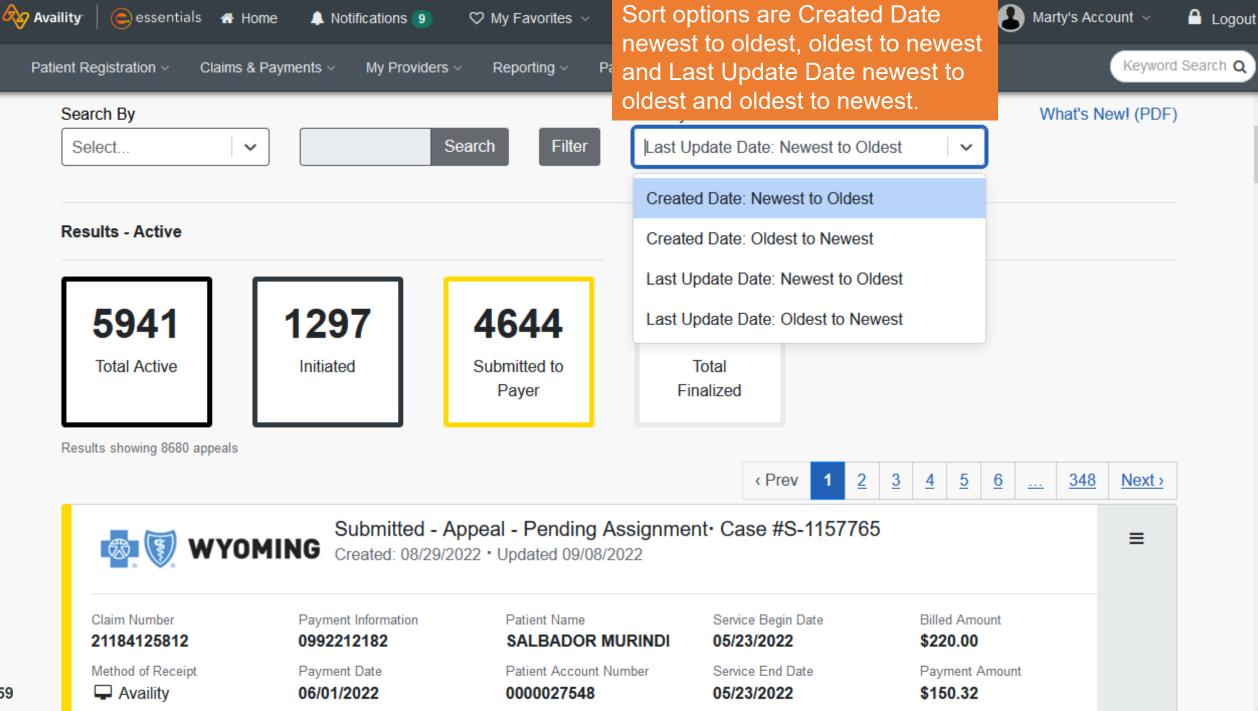

You can Watch a demo for appeals. This will launch a quick video tutorial in a new tab. There's also a What's **New** link that will open a PDF file in a new tab, letting you know what enhancements and changes have recently occurred in the Appeals application.

Search

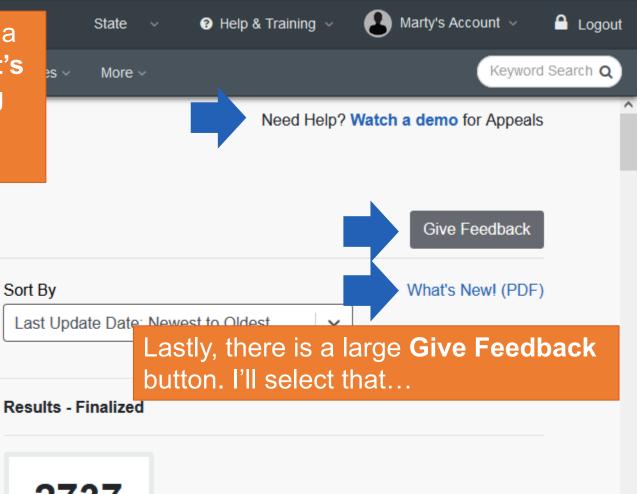

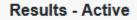

AD (e)

Search By

Select.

Appeals

 $\sim$ 

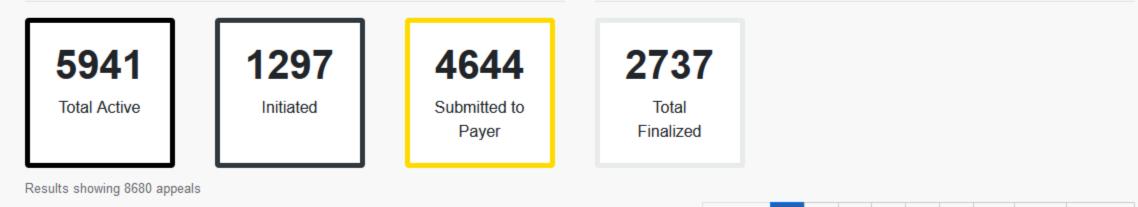

Filter

Submitted - Appeal - Pending Assignment Case #S-1157765

2

1

<u>3</u>

<u>5</u>

<u>6</u>

---

4

348

Next >

≡

< Prev

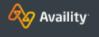

Patient Regis

Home

Your feedback is extremely valuable to Availity and the payer. Please type in your comment, idea or concern and click 'Send Feedback'. Every one of them is read and we rely on you to let us know how we can continually improve the application and your user experience.

🔔 Marty's Account 🗸 A Logout Help & Training 🖂 Keyword Search Q Need Help? Watch a demo for Appeals Give Feedback Tell us what you think about Appeals  $\odot$ ☺  $(\mathbf{x})$ What do you like? Send Feedback Close <u>5</u> < Prev 2 <u>3</u> <u>348</u> 1 4 <u>6</u> Next > <u>...</u>

Just a reminder that this is NOT the place to submit a question or report an issue. Please contact Availity Client Services or the payer for questions or issues.

**Results - Active** 

5941 Total Active 1297 Initiated

Results showing 8680 appeals

Submitted - Appeal - Pending Assignment · Case #S-1157765

Filter

4644

Submitted to Payer

≡

## **Frequently Asked Questions**

### Is there a limit on the number of attachments I can upload to a request?

Maximum number of files to upload is 10. Files must be smaller than **10MB**, with a total file size of **100 MB**. Supported file types include: .bmp, .doc, .docx, .jpeg, .pdf, .png, .pptx, tif., .xls, .xlsx

#### Does the Appeals worklist contain all disputes from anyone in my office, or can users see only the ones they submitted?

The worklist displays disputes created for an ORG that the user is tied to. The disputes in the list are not specific to the logged in user.

### Can the Appeals application accept password protected attachments?

Yes. It will ask for the password when you try to attach the document.

If I submitted a request without documentation, can I submit the attachments later?

Yes. You can add documentation while it is in the Submitted status.

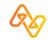

## **Frequently Asked Questions**

## Will I be able to see the file name, size and type after I upload it?

Yes, you can see that in the Detail View. You can also download the file if you want to review the document you attached.

## Can I Dispute a Claim from the Appeals application?

No. You would locate the claim in Claim Status and select the Dispute Claim button.

### Is a paper form still needed since the dispute is completed online?

No.

If I want to Dispute several Claims from Claim Status, can I do that before I go to Appeals to Submit them to the payer?

Yes. When you go to Appeals, each appeal/dispute will display on its own Card.

Will the claim in Claim Status appear differently if I Dispute the Claim?

No. The claim will appear the same. If you try to dispute it again, a duplicate message will let you know it is already being disputed.

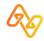

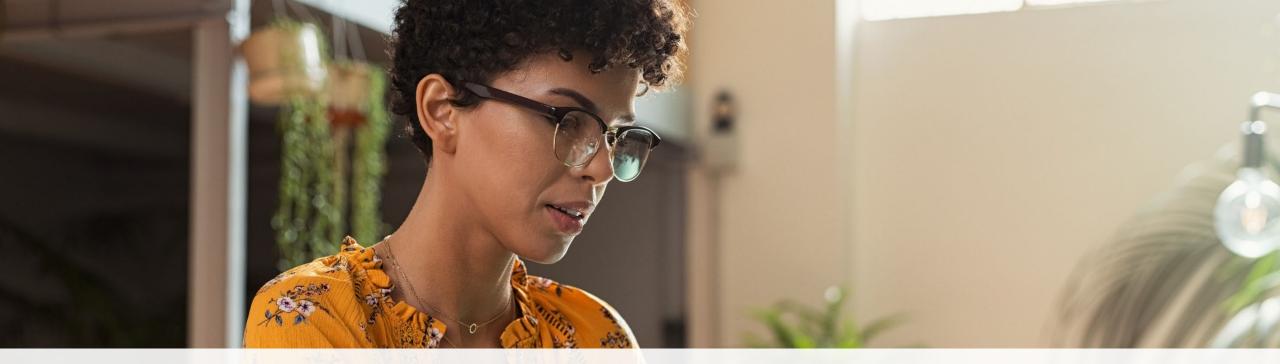

#### Help & Training ~

Find Help

Get Trained

- Availity Support
- View Network Outages

- Use **Find Help** to launch the Provider Help Center and access training documentation plus payer-specifics.
- Use Get Trained to launch the Availity Learning Center (ALC) to enroll in on-demand and live training options.
- Use Availity Support to submit a support ticket online to Availity Client Services (ACS).
- Use View Network Outages to review current outages and scheduled maintenance.

# My Account page

#### EXAMPLE OF MY ACCOUNT DASHBOARD

My Account page is all about the user and the organization. Use it to:

- Change the avatar
- Update user information
- Find organization administrator information
- Manage support tickets ... and more

| My Accou                                           | nt |                                   |                     |                    | Give Feedback                      |
|----------------------------------------------------|----|-----------------------------------|---------------------|--------------------|------------------------------------|
| Personal Settings                                  | N  | ly Profile Info                   | rmation             |                    |                                    |
| Profile                                            |    | User                              |                     | Noda               | te User Information                |
| ₽ Security                                         |    | Your personal acc                 |                     |                    |                                    |
| Plans and<br>Subscriptions                         |    | Avatar<br>Profile<br>Image        | First Name<br>Marty | Last Name<br>Simon | <b>Nickname</b><br>N/A             |
| Organization(s)                                    | Ε  | Contact<br>Your communicat        | ion proforonooc     | 🖋 Upda             | te Contact Information             |
| My Tickets                                         |    | Phone                             | Extension           | Phone Type         | Confidential                       |
| Nothing recent.                                    | -  | Number                            | N/A                 |                    | <b>Voicemail</b><br>No             |
| When you have<br>tickets, you'll see<br>them here. | •  | Email Address<br>@av              | /aility.com         |                    |                                    |
| Having an issue?<br>Open a ticket                  | [  | Professional<br>Your profession s | pecific details     | Ø (                | Jpdate Professional<br>Information |

Organization administrators can also manage business and team information.

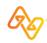

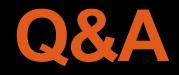

**Note:** Some appeals features vary by payer. We are only able to answer generic appeals and BCBS Wyoming questions at this time.

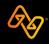

# Thank you

Contact 1.800.282.4548 (1.800.AVAILITY) for assistance or select **Help & Training > Availity Support** to create a support ticket.

Select Help & Training > Get Trained for additional on-demand training.

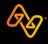